## **UNIVERSIDAD RAFAEL LANDÍVAR**

LICENCIATURA EN PEDAGOGÍA CON ORIENTACIÓN EN ADMINISTRACIÓN Y EVALUACIÓN EDUCATIVAS FACULTAD DE HUMANIDADES

# **"PREZI Y SU RELACIÓN CON EL APRENDIZAJE CENTRADO EN EL ESTUDIANTE**

**(Estudio realizado en la Subárea de Tecnologías de la Información y de la Comunicación, en segundo básico, del Colegio Dr. Rodolfo Robles de la ciudad de Quetzaltenango, Guatemala)"**

TESIS DE GRADO

**DORIAN JOSUÉ POPÁ BARRIOS**  CARNET 20385-11

CAMPUS DE QUETZALTENANGO QUETZALTENANGO, ENERO DE 2016

### **UNIVERSIDAD RAFAEL LANDÍVAR**

FACULTAD DE HUMANIDADES

LICENCIATURA EN PEDAGOGÍA CON ORIENTACIÓN EN ADMINISTRACIÓN Y EVALUACIÓN EDUCATIVAS

### **"PREZI Y SU RELACIÓN CON EL APRENDIZAJE CENTRADO EN EL ESTUDIANTE**

**(Estudio realizado en la Subárea de Tecnologías de la Información y de la Comunicación, en segundo básico, del Colegio Dr. Rodolfo Robles de la ciudad de Quetzaltenango, Guatemala)"**

TESIS DE GRADO

# HUMANIDADES TRABAJO PRESENTADO AL CONSEJO DE LA FACULTAD DE

**DORIAN JOSUÉ POPÁ BARRIOS**  POR

# PREVIO A CONFERÍRSELE

EL TÍTULO DE PEDAGOGO CON ORIENTACIÓN EN ADMINISTRACIÓN Y EVALUACIÓN EDUCATIVAS EN EL GRADO ACADÉMICO DE LICENCIADO

> QUETZALTENANGO, ENERO DE 2016 CAMPUS DE QUETZALTENANGO

# **AUTORIDADES DE LA UNIVERSIDAD RAFAEL LANDÍVAR**

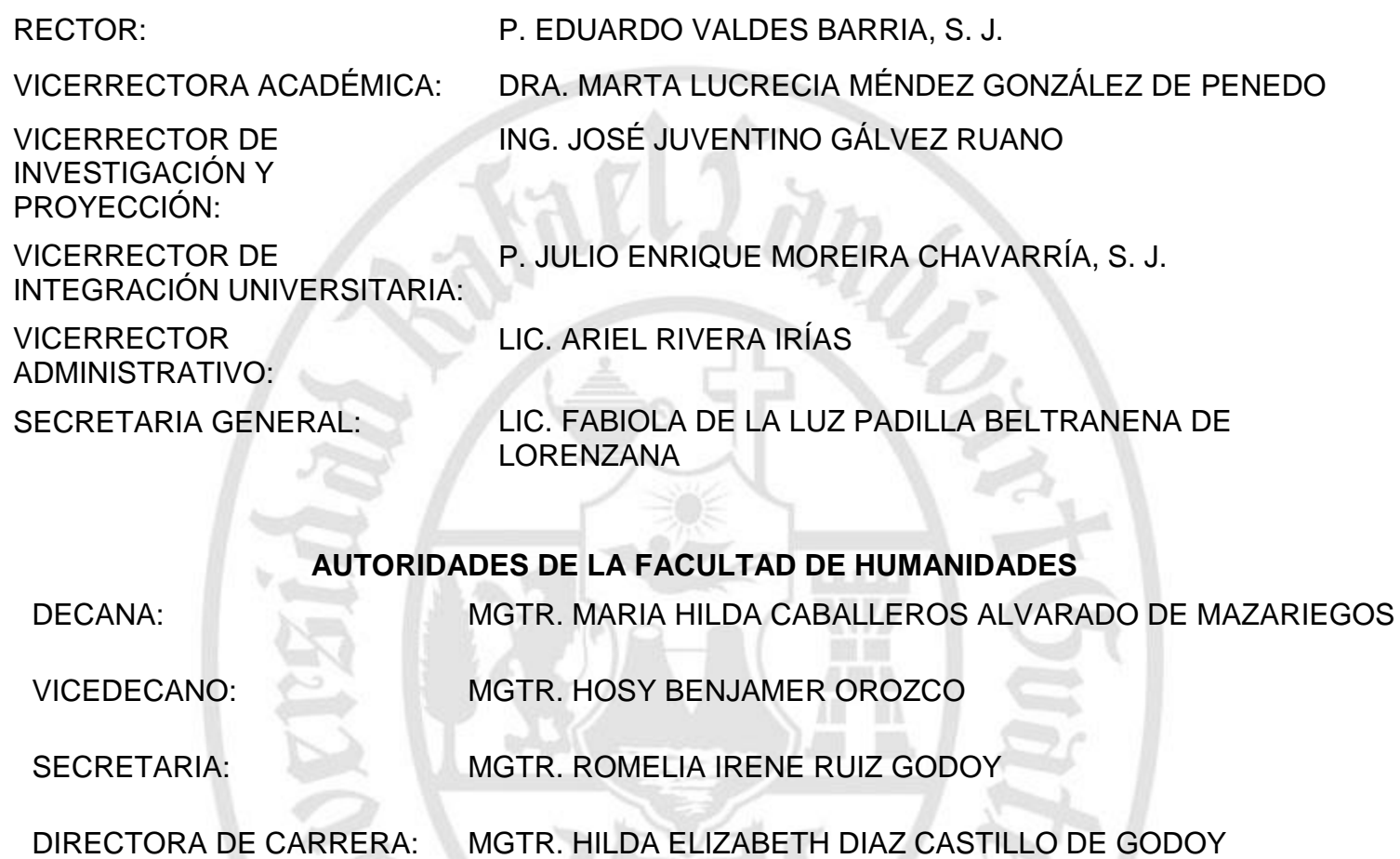

**NOMBRE DEL ASESOR DE TRABAJO DE GRADUACIÓN** MGTR. GABRIELA LEMUS IZAGUIRRE DE LIMA

**Burns** 

# **TERNA QUE PRACTICÓ LA EVALUACIÓN**

LIC. JOSÉ CARLOS QUEMÉ DOMÍNGUEZ

# **AUTORIDADES DEL CAMPUS DE QUETZALTENANGO**

DIRECTOR DE CAMPUS: P. MYNOR RODOLFO PINTO SOLIS, S.J.

SUBDIRECTOR DE INTEGRACIÓN P. JOSÉ MARÍA FERRERO MUÑIZ, S.J. UNIVERSITARIA:

SUBDIRECTOR ACADÉMICO: ING. JORGE DERIK LIMA PAR

1.31.31.31

SUBDIRECTOR ADMINISTRATIVO: MGTR. ALBERTO AXT RODRÍGUEZ

GENERAL:

SUBDIRECTOR DE GESTIÓN MGTR. CÉSAR RICARDO BARRERA LÓPEZ

Quetzaltenango 28 de Noviembre del 2015

Ing.

Jorge Derik Lima Par Subdirector Académico Universidad Rafael Landívar Campus Quetzaltenango

Estimado Ing. Derik

Por este medio me dirijo a usted para informarle que fui nombrada como asesora de la tesis titulada "PREZI Y SU RELACIÓN CON EL APRENDIZAJE CENTRADO EN EL ESTUDIANTE" (Estudio realizado en la subárea de tecnologías de la información y la comunicación, en segundo básico del colegio Dr. Rodolfo Robles de la ciudad de Quetzaltenango, Guatemala) del estudiante Dorian Josué Popá Barrios con carné No. 2038511 de la carrera de la Licenciatura en Pedagogía con Orientación en Administración y Evaluación Educativas.

Considero que el trabajo realizado cumple con los requisitos exigidos por la Universidad Rafael Landívar, Campus de Quetzaltenango, para la elaboración de trabajos de investigación

Atentamente.

Mgtr. Gabriela Lemus de Izaguirre de Lima

**FACULTAD DE HUMANIDADES** No. 051246-2016

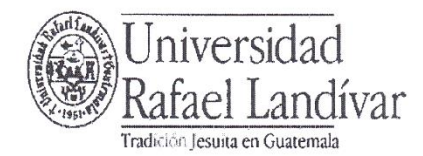

### Orden de Impresión

De acuerdo a la aprobación de la Evaluación del Trabajo de Graduación en la variante Tesis de Grado del estudiante DORIAN JOSUÉ POPÁ BARRIOS, Carnet 20385-11 en la carrera LICENCIATURA EN PEDAGOGÍA CON ORIENTACIÓN EN ADMINISTRACIÓN Y EVALUACIÓN EDUCATIVAS, del Campus de Quetzaltenango, que consta en el Acta No. 05621-2016 de fecha 15 de enero de 2016, se autoriza la impresión digital del trabajo titulado:

#### "PREZI Y SU RELACIÓN CON EL APRENDIZAJE CENTRADO EN EL ESTUDIANTE (Estudio realizado en la Subárea de Tecnologías de la Información y de la Comunicación, en segundo básico, del Colegio Dr. Rodolfo Robles de la ciudad de Quetzaltenango, Guatemala)"

Previo a conferírsele el título de PEDAGOGO CON ORIENTACIÓN EN ADMINISTRACIÓN Y EVALUACIÓN EDUCATIVAS en el grado académico de LICENCIADO.

Dado en la ciudad de Guatemala de la Asunción, a los 18 días del mes de enero del año 2016.

hdivar litad de Humanidades ecretaria de Facultad

MGTR. ROMELIA IRENE RUIZ GODOY, SÉCRETARIA **HUMANIDADES** Universidad Rafael Landívar

# **Agradecimiento**

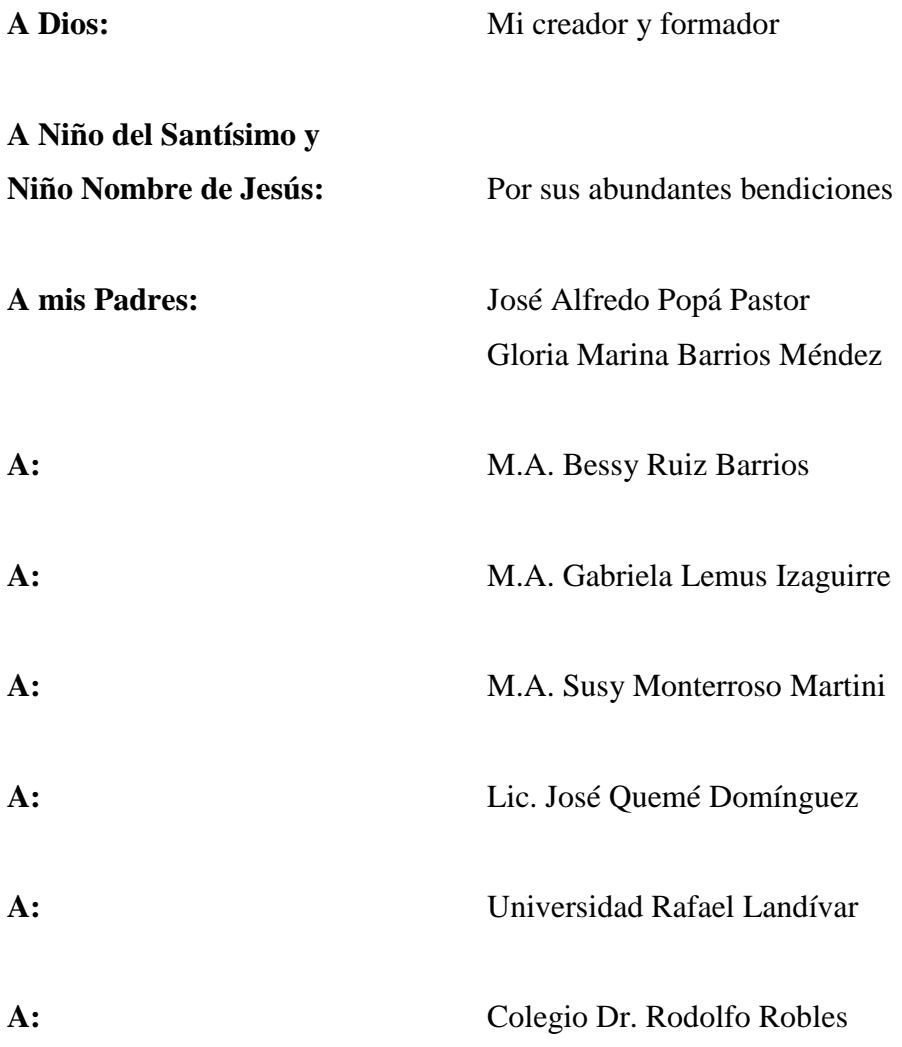

### **Dedicatoria**

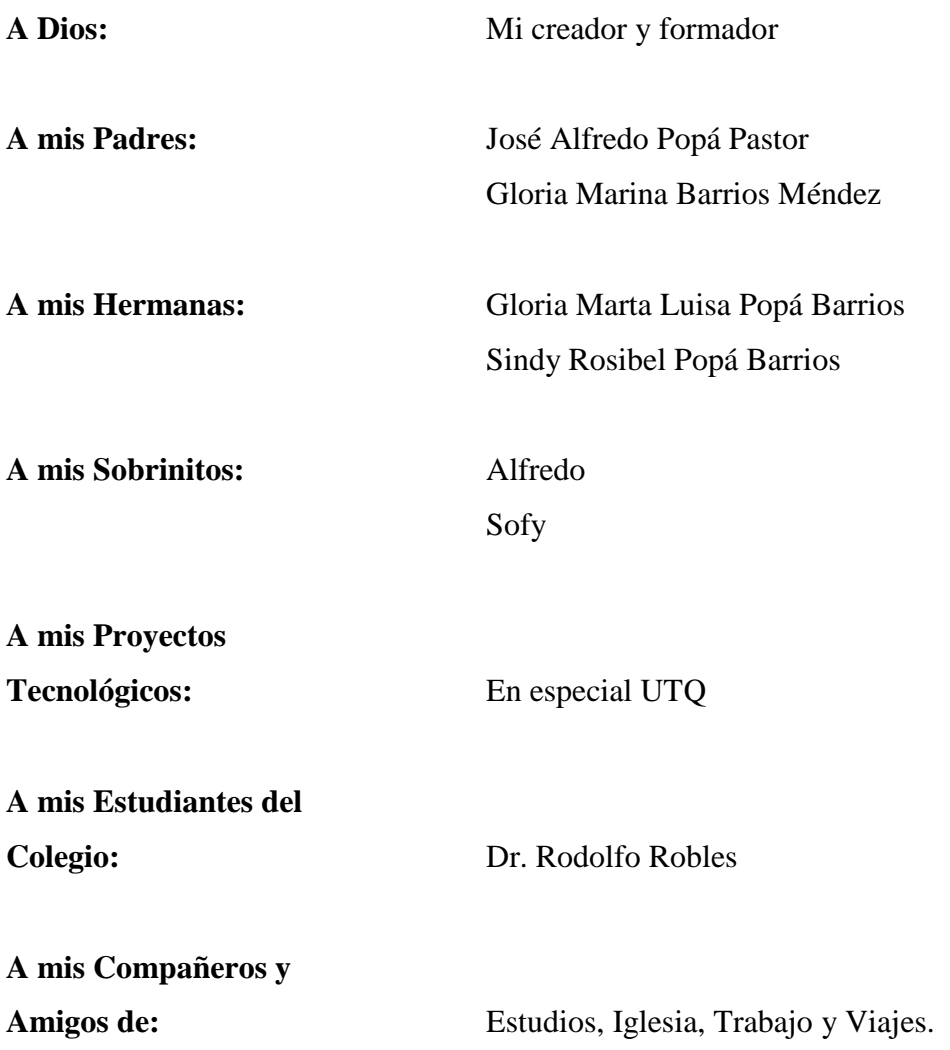

# **Índice**

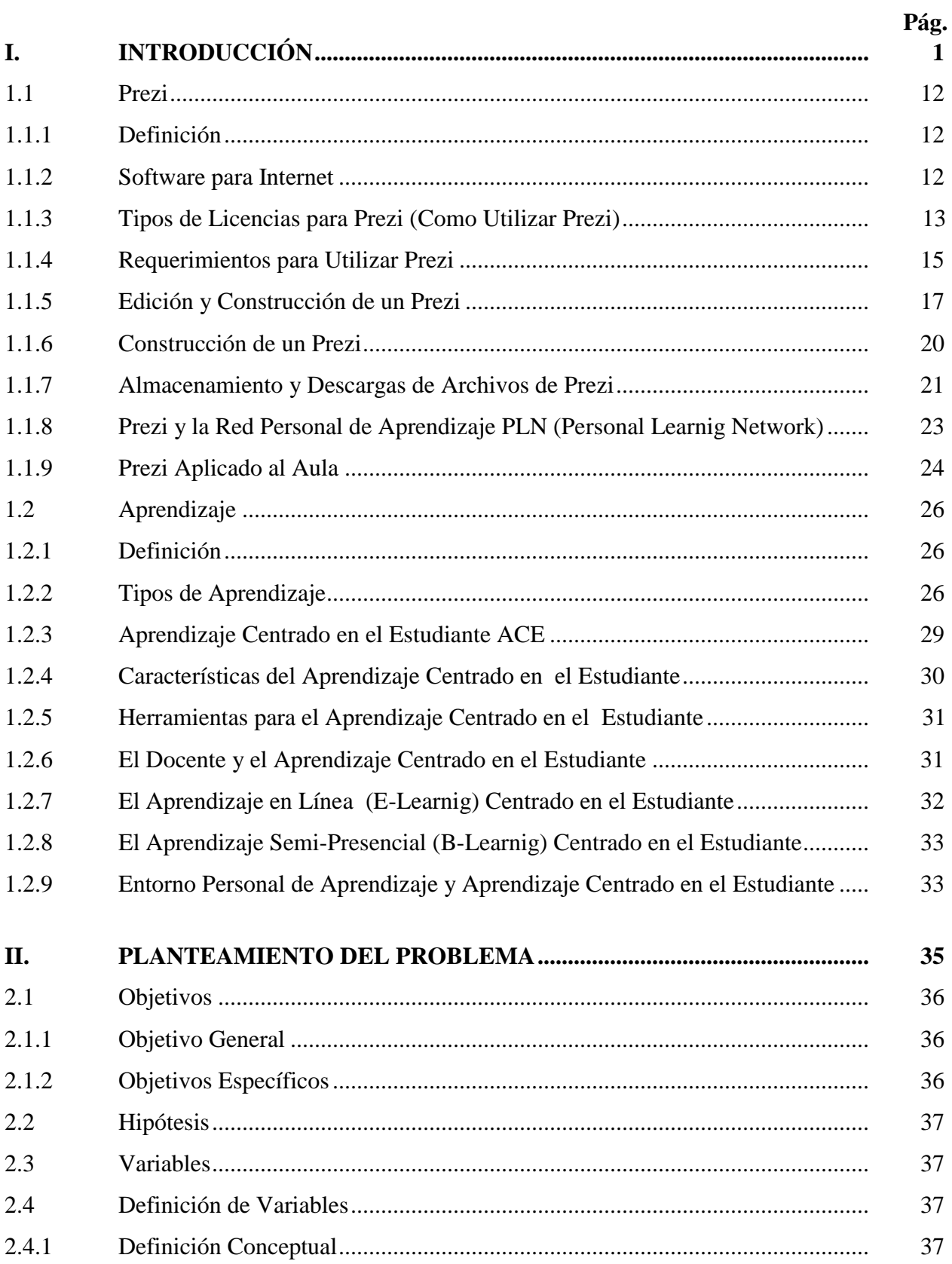

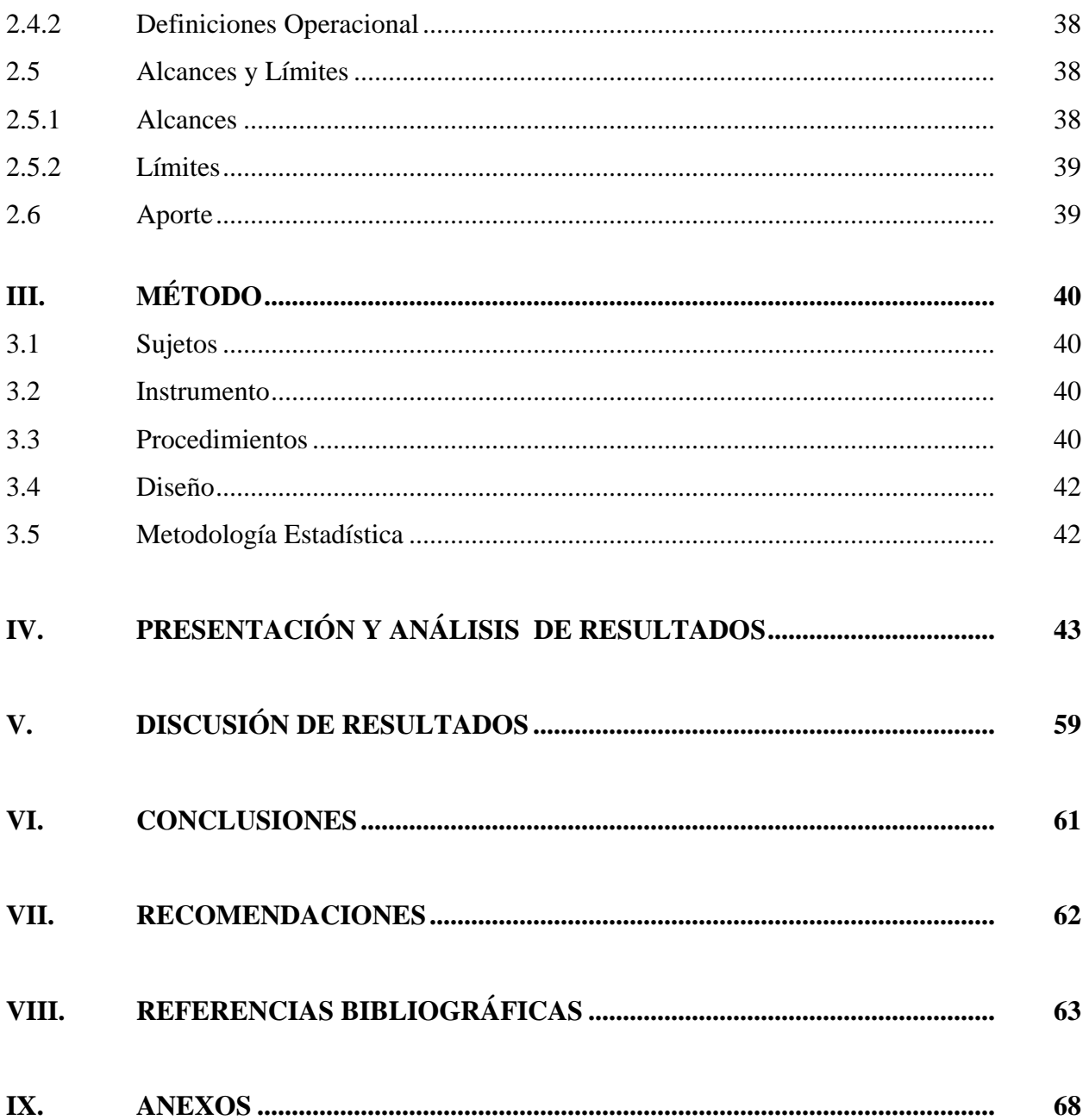

#### **Resumen**

La presente investigación se desarrolló en el colegio Dr. Rodolfo Robles de la ciudad de Quetzaltenango, Guatemala, con los estudiantes de segundo básico con el objetivo de establecer de qué manera el aprendizaje centrado en el estudiante por medio de prezi mejora el rendimiento académico.

El proceso de investigación fue cuasi-experimental, por medio de la aplicación de un pre-test y post-test, la cual se dirigió en la subárea de tecnologías de la información y la comunicación.

Con los resultados obtenidos se reconoció que los estudiantes al utilizar prezi puede estructurar sus ideas, ya que al aplicar este programa sintetizan información, incorporan imágenes, videos, audio y autoformas. Al evaluar el aprendizaje centrado en el estudiante un porcentaje de los estudiantes que recibieron la capacitación sobre prezi dijeron que se sentían más autónomos y libres al momento de investigar en internet. De igual forma varios de los estudiantes indicaron que se sintieron estimulados para estructurar sus ideas de manera divertida y con un pensamiento creativo.

Se compararon los resultados para establecer la diferencia entre el aprendizaje tradicional y el aprendizaje centrado en el estudiante por medio de prezi, no se evidencio un cambio significativo por lo que se aprobó la hipótesis que se refiere al aprendizaje centrado en el estudiante no es efectivo a través de prezi. Ya que varios estudiantes tienen poco acceso a computadoras con conexión a internet en los hogares, por lo que frena el proceso de incorporación de prezi y la innovación en la educación.

### **I. INTRODUCCIÓN**

El ser humano es el resultado del proceso histórico y social donde el lenguaje desempeña un papel esencial, el conocimiento es producto de la interacción entre el sujeto y el medio, que debe tomarse en cuenta como algo social y cultural, es así como se desarrolla una formación que se adquiere en un entorno personal de aprendizaje, luego se internaliza a nivel individual, para desarrollar la comunicación, el razonamiento y la civilización.

Desde sus orígenes el ser humano ha perfeccionado variedad de habilidades para aprender, por medio de la técnica, y lo ha desarrollado en un entorno personal de aprendizaje, se patentizó: con la punta de lanza para cazar a los animales; más tarde desarrolló la rueda, en el siglo XVII se inventó la máquina de vapor.

En el siglo XXI se ha desarrollado la cultura tecnológica, por lo que está cada día forma parte esencial de la vida del ser humano, se ha patentizado en el transporte, las máquinas de la industria, los electrodomésticos; también se ha desarrollado el uso de aparatos de telecomunicaciones tales como: celulares, iphone, ipad, smartphones, tablet, y los dispositivos para almacenar información; y junto a estos las computadoras: laptops, computadoras de escritorio. Con todos estos últimos dispositivos se fortalece las nuevas tecnologías de la información y la comunicación, permiten conectar al mundo en la aldea virtual, por medio de la conexión a internet, facilitan la distribución de la información y optimizan la comunicación desde cualquier lugar en el planeta.

Razón por la cual se debe aprovechar la herramienta de internet, con ella miles de personas se conectan en todo el mundo, de estos usuarios muchos publican información en blogs, micro blogs, así mismo en la redes sociales como facebook o twitter, también exponen información de forma sistemática en la plataforma prezi, no hay que descartar al portal de videos youtube.

Otras aplicaciones que ofrece internet, están enfocadas a la educación formal, entre las cuales se puede mencionar google-drive, bubbl.us, prezi.com, cmap-tools. Estas herramientas didácticas tienen el fin de efectivizar el aprendizaje centrado en el estudiante, y desarrolla una interacción más agradable entre el docente y el estudiante. Varios países como Corea, Chile y España, han implementado la tecnología de la información y de la comunicación en el aula en los centros educativos.

En el Colegio Dr. Rodolfo Robles de la ciudad de Quetzaltenango, se ha observado la necesidad de implementar nuevas alternativas para los estudiantes de segundo básico en la subárea de tecnologías de la información y la comunicación, pero en la era de las nuevas tecnologías de la información y de la comunicación los estudiantes se actualizan con nuevas aplicaciones para entretenerse, divertirse y porque no para aprender. Es por ello que se desea canalizar todo este potencial para que se pueda aprovechar en el proceso de enseñanza aprendizaje, y alcanzan las competencias deseadas para el curso.

Por al interés de los estudiantes en la cultura digital y a la necesidad de efectivizar el aprendizaje. El presente estudio tiene como título: Prezi y su relación con el aprendizaje centrado en el estudiante.

Por tal motivo la presente investigación tiene como objetivo fundamental determinar si al implementar prezi fortalece el aprendizaje centrado en el estudiante.

Es por ello que en la presente investigación se proporciona una alternativa innovadora para la educación, por lo que se fundamenta en el desarrollo del aprendizaje centrado en el estudiante, ya que el alumno puede construir su propio aprendizaje por medio de prezi, asimismo motivar al docente para que utilice en el aula la herramienta de internet prezi para la subárea de tecnologías de la información y la comunicación.

Debido a la importancia que tiene la presente investigación, algunos autores opinan:

Brum (2013) en el artículo: Prezi, una presentación interactiva. Publicado en la revista Merca 2.0, expone, que el programa prezi ofrece una plataforma para que los usuarios organicen la información y la expongan de forma original sus ideas.

En el portal de prezi se pueden crear presentaciones de una forma más divertida, entretenida, y visual; porque permite plasmar los pensamientos en un formato interactivo. Así, se desarrollarán diapositivas por medio de imágenes, donde los usuarios podrán darle click a cada una y observar más contenido informativo, se puede añadir videos y sonidos a cada sección.

Prezi ofrece varias plantillas para editar, crear, organizar y compartir las ideas, desde cualquier lugar, ya que tiene aplicaciones para ipad y iphone.

David (2013) en el artículo: Prezi va Epic. Publicado en el blog prezi, expone que la plataforma de prezi se adecua para el desarrollo de historias porque brinda a los usuarios la oportunidad de estar inmersos en la narración, ya que permite el acercamiento a los objetos y la visualización de paisaje y elementos claves, también la incorporación de música y la capacidad de seguir la narración con el audio.

Con esta herramienta los periodistas y escritores se pueden desarrollar con una mejor flexibilidad e innovar en el campo donde se desenvuelven, porque además de lo divertido que es prezi para crearlo y presentarlo también se puede compartir en línea y difundir el trabajo realizado con el público en general en cualquier lugar del planeta y a cualquier hora, de esta forma se superan las barreras de espacio-tiempo.

Degeler (2013) en el artículo Prezi, La creatividad supera a la experiencia Prezi, Creativity trumps Experience publicado en Venture Village. El autor en una entrevista a Peter Arvai expone que prezi es una herramienta que inspira a las personas a estructurar y compartir sus ideas, esto acelera a la sociedad del siglo XXI al intercambio de ideas. Es por ello que algunos investigadores de las universidades de Harvard y Stanford exponen que el cerebro procesa y recuerda información por medio de la combinación de información visual y espacial a este proceso se le conoce como 'hitos'. Prezi permite al usuario relacionar y conectar un objeto con otro y hacer las conexiones entre el todo y las partes, por medio del zoom se tiene un panorama del conjunto y de los detalles del tema.

La ciencia cognitiva se puede desarrollar porque se ha llegado a entender sobre cómo prezi conecta de una manera profunda un tema, por ejemplo la cocina y sus elementos, primero el usuario se imagina la cocina en su conjunto y luego se acercan a ciertas parte del mismo, razón por la cual el cerebro procesa y recuerda la información por medio de la combinación de información visual y espacial. Cuando se presenta un prezi, la gente entiende, recuerda, e incluso ve de forma clara las ideas con las que se trabaja, porque le permite utilizar tanto su pensamiento visual y espacial para transmitir una historia. Las personas se dan cuenta de que la creatividad es cada vez más significativa que la experiencia.

Álvarez (2013) en el artículo De la muerte por powerpoint al vértigo por prezi publicado en el arte de presentar, España. Indica que una presentación debe de cimentarse con ciertas características que permitan estructurar la información, uno de ellos es el patrón espacial, caracterizado por la lógica del área y organiza las ideas de acuerdo con su localización física sobre un mapa esquemático. Sirve para disponer el material según su ubicación física en un plano. Esta estructura resulta ideal para presentar modelos, productos y ubicar lugares. Según el autor el patrón estructural es la característica fundamental que Adam Somlai-Filsher utilizó para desarrollar prezi porque proporciona un lienzo infinito en el cual se puede organizar la información, ver la imagen general y después hacer zoom para ver los detalles; se hace la relación entre el todo y sus partes. Prezi sólo funciona bien si la presentación se adapta a un patrón estructural de tipo espacial. Se ha oído hablar de la muerte por powerpoint, pero también se está popularizándose el término vértigo por prezi. Toda animación y movimiento debe estar al servicio de la historia que se cuenta. Por lo que es fundamental insertar imágenes correlaciónales, no sobrecargar de texto la presentación, abstenerse de utilizar viñetas, aplicar los movimientos de transición de un lado para otro con lógica y orden, evitar el exceso de giros para no marear de la audiencia; para que los elementos estén al servicio de la información y no al revés.

Boukobza (2014) en el artículo presentaciones y creatividad: combina prezi con notas visuales publicado en la revista Co-Nectar expone que en esta década una de las estrategias visuales más utilizadas son las notas visuales o sketchnoting las cuales tiene la flexibilidad de entrelazar imágenes y texto a la vez, de una forma más libre de acuerdo a las necesidades del usuario. El

autor plantea que esta técnica se puede entretejer con prezi, por ejemplo si se utiliza un mapamundi y se quiere ver los detalles de los continentes; una vez importada la imagen digital de la nota en prezi, es posible desarrollar una ruta para un itinerario con efectos de zoom de acercamiento y alejamiento de esta forma, el usuario viajará y recorrerá el mapa de la nota visual con la herramienta prezi.

Prat (2014) en el artículo ¿Cómo evitar el mareo por prezi? publicado en Presentable; expone que el mal uso de programas para presentaciones, en especial powerpoint dio como resultado el desarrollo y popularización de prezi, y con esto las mayoría de los usuarios pensaron que habían encontrado la panacea a las necesidades, sin embargo, en realidad es que no existe la aplicación perfecta, porque la perfección depende en un alto porcentaje de las habilidades de quien la aplica. Por la falta de destrezas en algunos usuario se estructuran mal los elementos, esto ha producido el fenómeno que es conocido como "mareo por prezi". Para evitar este inadecuado uso Prat propone la pregunta ¿Cómo se puede evitar el Mareo por Prezi? Para ello da respuesta sirviéndose de las ideas de Marcos Xalabarder y Paloma Benito quien hacen la metáfora con que prezi es similar a la función de una cámara de video en una película, porque los movimientos tienen que estar controlado y medidos para que no dañen la calidad de la película y el espectador tenga una mejor experiencia. En las películas los elementos se pueden mover dentro de la escena, por el contrario en prezi todos los elementos están en reposo por lo que la única manera de hacerlos dinámicos es programarlos para que aparezcan

El autor expone seis movimientos en el transcurso de prezi para evitar el mareo y optimizar la trayectoria. Primero: Viaje de descubrimiento, se trata de hacer un deslizamiento que llevara a un elemento principal para que destaque de todo el conjunto. Se trata de pasar por encima de algo que aparentemente poco importa para pararse de repente en algo nuevo, se requiere de una cierta continuidad que sólo se rompe al llegar al elemento en cuestión. Segundo: Viaje de presentación progresiva, se aplica cuando se desliza la vista por encima de la imagen por medio de marcos de manera que al desplazarse se descubre de forma progresiva los detalles de la figura. Tercero: Acción descriptiva, es cuando se inicia con mostrar el panorama y de repente se empieza a enfocar lentamente hasta mostrar el escenario donde se desarrolla la acción, sin embargo en prezi se tiene la restricción de la velocidad del enfoque porque muchas veces es más acelerado de lo

que se requiere. Cuarto: Plano en rotación, con este movimiento se indica un cambio de enfoque, la extralimitación puede provocar mareo o vértigo. Quinto: Zoom in, es una opción de prezi consiente lleva al usuario de un enfoque general o abierto a un enfoque cerrado. Con este movimiento se pueden ver los detalles del prezi. Sexto: Zoom out, es un movimiento que permite pasar de un enfoque cerrado a un plano abierto, consiste en dejar de mirar los detalles para ver todo el panorama.

Sánchez (2014) en el artículo powerpoint seguirá vivo pero lo haremos cambiar: prezi, publicado en la revista el Economista. Expone la entrevista realizada a Rocío Medina gerente de la empresa Prezi para América Latina. Quien explica que *windows* con powerpoint y *Apple* con *key note* en la actualidad son los líderes del mercado para crear presentaciones digitales, prezi no pretende suplantarlos aunque sí los obligará a cambiar de paradigma, el objetivo es dar una alternativa sobre creación de presentaciones con un enfoque no lineales e interactivos en Internet, ya que con prezi se pueden estructurar y trasmitir ideas.

La gerente de prezi expone que uno de los retos para los próximos años será la trasmisión de prezi en América Latina, enfocado a los emprendedores de esta forma las *start-up* tendrán mayor acceso; de igual forma se pretende implementarlo en el sector educativo para que las señoritas y los jóvenes se entrenen, desde la escuela, sobre cómo publicar sus ideas en la red, o exponerlas ante una conferencia, ya que la plataforma cuenta con licencias especiales para estudiantes. Sin embargo es fundamental que primero se deban incorporar los dispositivos tecnológicos necesarios en los centros educativos, así como establecer una conexión a internet y tener una alfabetización digital en los niveles de educación básica para que se desarrolle y aprenda prezi.

Rival (2010) en el artículo: tecnologías de la información y comunicación en el sistema escolar chileno, aproximación a sus logros y proyecciones. Publicado en la revista Iberoamericana de Educación, expone que el ministerio de educación chileno propició diversos programas para la educación de calidad, entre ellos destacan el llamado Red Enlaces, este programa se enfoca en la incorporación de la TIC en el sistema escolar para ello el gobierno instaló en cada escuela una sala de informática, con 13 computadoras, muebles y red eléctrica, Enlaces ha permitido a docentes y estudiantes acceder a la TIC en educación por medio de recursos pedagógico digitales

de acuerdo al currículum con contenidos básicos en forma de software y guías impresas, a través de capacitaciones de profesores en conjunto con las principales universidades del país. También se desarrolló la alfabetización digital a la población en general, ya que se abren las aulas de informática de los establecimientos en horarios alternativos, para capacitar a la comunidad en el uso de esta tecnología. Rival concluye que la incorporación de la TIC en los procesos de enseñanza-aprendizaje tiende a desarrollar habilidades superficiales, tales como memorización, repaso, relación y aplicación de conceptos; arriba de las habilidades de nivel superior o de reestructuración como comprensión lectora, elaboración, organización, y pensamiento científico. Resulta más atractivo tanto para el docente como para el estudiante impartir nuevos conocimientos actualizados de las ciencias sociales por medio de estas herramientas virtuales.

González (2011) en el artículo: Políticas educativas en Corea del Sur: buenas prácticas TIC en la sociedad del conocimiento. Publicado en la revista México y la cuenca del Pacífico. Tiene como objetivo exponer la estructura del sistema educativo y el desarrollo de la implementación de la TIC en Corea. En de la década de los 60 el gobierno coreano empezó una reforma educativa, publica en 1963 la ley de promoción de la educación industrial, tuvo como objetivo fundamental fortalecer la educación en el área de tecnología, para que los egresados pudieran desenvolverse en la industria; así mismo, las reformas educativas se fortificaron en 1992 y 1997 puesto que la reforma pretendía cambiar el paradigma de las clases magistrales, y facilitar al estudiante las herramientas necesarias para que pudiera aprender a gestionar la información cuando quisiera, con quien quisiera y desde donde quisiera. En la década de los noventa el gobierno promulgó la ley para la promoción de la TIC, la cual se concretizó en 1996 con la primera etapa del plan de adaptación de la educación a la sociedad de la información (AESI), y en el año 2001 se consolida con la segunda etapa del plan AESI; por tal motivo en abril del 2004 el ministerio de educación, ciencia y tecnología coreano desarrolló varios proyectos entre los que destacan el Edunet, Ciber home system y el Ebs (education broadcasting system), sistema de transmisión educativa, fue lanzado con el objeto de crear un espacio virtual de aprendizaje para todos, y romper los límites de espacio-tiempo, para contribuir con los estudiantes que no tienen los recursos económicos para pagar clases privadas de retroalimentación de aprendizaje.

El Ebs está conformado por una plataforma tecnológica de transmisión de internet vía satélite, televisión y radio. Este servicio facilita contenidos educativos, también ofrece cursos de preparación para la prueba de ingreso a la universidad; con este plan se implementa en la población coreana la educación *on-line*. Concluye la educadora que el gobierno coreano ha invertido en la implementación de la TIC de forma eficaz en el currículo escolar como táctica para integrar a la población en sociedad de la información. La rápida difusión de Internet en los años noventa permitió desarrollar una plataforma educativa *on-line* potente y competitiva para los estudiantes coreanos, esto ha provocado cambios en la organización y la planificación en los procesos de enseñanza-aprendizaje.

Romero y Araujo (2012) en la investigación: Uso de la TIC en el proceso enseñanza- aprendizaje en la universidad de la Guajira Colombia. Publicado en la revista electrónica de Estudios Telemáticos, analizaron el progreso de la implementación de la TIC en el proceso de enseñanza aprendizaje de dicha universidad, Se utilizó una metodología descriptiva; con una población de 1100 alumnos y 126 docentes, el instrumento aplicado para la recolección de datos fue el cuestionario. Los resultados reflejaron que los alumnos y profesores no conocen los beneficios que la TIC ofrece al implementarlas en el aula. Además se detectaron varias limitaciones de recursos económicos para construir una plataforma tecnológica, que esté al servicio de la formación universitaria. Por tanto, los investigadores recomendaron capacitar a los docentes en el uso de la TIC y adquirir recursos tecnológicos adecuados para implementarlas como herramienta en el proceso enseñanza-aprendizaje.

Foro económico mundial (2013) en el informe: Índice de competitividad global 2012. Publicado por FUNDESA fundación para el desarrollo de Guatemala. Expone que el Informe global sobre tecnología de la información y comunicación 2012, crecimiento y empleo en un mundo hiperconectado, la república de Guatemala se le ubica en la posición 83 de 144 países del índice. A cada uno de los 144 países que se incluyen en el Índice, se les da un puntaje entre 1 y 7. La principal fuente de información es la encuesta ejecutiva de opinión, que en Guatemala es FUNDESA. El objetivo de este informe es presentar la evolución de la calificación del país en el último año (2012) y evidenciar las debilidades que deben ser solucionadas, en el año investigado Guatemala obtuvo un puntaje de 4.01. Con los datos arrojados por la encuesta se ve la necesidad

de mejorar las variables educativas y se sugiere en primera instancia hacer una evaluación de los programas de profesionalización y especialización permanente de los maestros, pues es un elemento central de la calidad educativa.

Otra forma de optimizar la calidad educativa, será fortalecer la implementación de tecnología en las aulas a través de los diversos programas, por ejemplo, tecnología para educar, el cual provee de computadoras a las escuelas. Además, es importante reconocer que la tecnología de la información y de la comunicación (TIC) genera un aumento de competitividad, por lo que es valioso estudiar ejemplos de países exitosos como Chile, Finlandia, Irlanda y Corea del Sur, de ahí, la importancia de una visión coherente de país sobre la importancia de la TIC, que aunado con un enfoque en la educación y la innovación, son elementos clave para impulsar un crecimiento sostenible. Por último los autores concluyen consolidar en las instituciones: la infraestructura, la estabilidad macroeconómica, el nivel de educación primaria, los niveles de educación superior, la difusión tecnológica y la innovación, para mejorar los niveles de competitividad en la educación, además se invita a promover una política de país, para el apoyo a la ciencia y a la tecnología como motor de desarrollo.

Westbrook (1993) En el artículo titulado: J. Dewey. Publicado en Perspectivas: revista trimestral de educación comparada. Desarrolla un artículo sobre el filósofo y pedagogo: J. Dewey. Fue uno de los reformadores en la educación de los Estados Unidos de América, entre los principales intereses de Dewey era enseñar filosofía por medio de la pedagogía, ya que la educación es la praxis de la filosofía, pero si el alumno es consciente de ello. Otro interés de Dewey es la formación de la democracia en la educación; y esta se logra por medio de la educación experimental ya que se utiliza la vista y las manos; no así la repetición por ejemplo en la carpintería, de esta forma el niño desarrolla un aprendizaje activo y lúdico. Por tanto, Dewey desarrolla los primeros fundamentos de la enseñanza centrada en el niño lo que hoy se conoce como la enseñanza centrada en el estudiante.

Esteve y Gisbert (2011) En el estudio: El nuevo paradigma de aprendizaje y las nuevas tecnologías. Publicado en la revista de docencia Universitaria de la universitat Rovira I Virgili. Presentan al espacio europeo de educación superior (EEES) con la declaración del Protocolo de

Bolonia en 1999; por medio del cual los gobiernos y las universidades europeas crean un sistema de titulación común, con créditos académicos equivalentes, es por ello que las universidades deberán replantear su misión, desarrollar su propio modelo educativo en el que el estudiante sea el centro de todo el proceso educativo, en el cual desarrolle las competencias para adquirir y construir su propio conocimiento. Para desarrollar este nuevo modelo educativo las universidades deben de tener en cuenta que interactúan con una sociedad innovadora, productiva, competitiva, internacional y tecnológica; sin olvidar que existen millones de usuarios de internet en todo el mundo. En este escenario, hay que aprovechar el potencial que brinda el internet, en especial la tecnología de la información y la comunicación (TIC) porque favorece el aprendizaje centrado en el estudiante, su trabajo activo, participativo, de forma permanente y continua. Pero ¿cómo incorporar la TIC en la universidad centrada en el estudiante?: Esta incorporación se ha abordado desde tres perspectivas: desde la herramienta administrativa y de gestión, desde el contenido de estudio y desde recursos educativos.

En consecuencia el reto será la alfabetización digital y para ello hay que construir el contenido a través de diferentes fuentes; analizar críticamente y refutar la información extraída; leer y entender material dinámico; publicar y difundir información de manera sencilla y constante. A partir de una adecuada combinación del conocimiento tecnológico y didáctico-pedagógico se podrá llevar al máximo toda la potencialidad de la TIC para facilitar el proceso aprendizaje activo participativo y centrado en el alumno, también potencializar las competencias para que se sienta motivado y desarrolle las habilidades de pensamiento crítico y creativo el estudiante para que comprenda y pueda buscar e integrar la información. Entre las herramientas virtuales más utilizadas en las universidades europeas están: los entornos personales de aprendizaje PLE (*personal learning environments*), las redes sociales, los entornos virtuales 3D, los blogs, microblogs, los wikis.

La mayoría de los internautas cuenta con un correo electrónico basado en plataformas web, como hotmail, gmail; y trabajan con herramientas como google doc. o drive que es aplicación en la nube o *cloudcomputing*; además por medio del internet realiza búsquedas e intercambios de información entre varios usuarios; de esta forma se logra el llamado *networking* que es la interacción entre: estudiantes, profesores y profesionales en un espacio virtual. Uno de los

ejemplos más destacados es la univerisitat Rovina i Virgilia ya que tras haber implementado las pruebas piloto de adaptación del EEES ha mejorado el rendimiento de los estudiantes. Llegan a la conclusión, los investigadores que el EEES genera un cambio en el paradigma educativo, porque des-construye el modelo tradicional, para desarrollar un modelo educativo en el que el estudiante sea el centro de todo el proceso de su aprendizaje, en el cual utiliza la TIC como herramienta para facilitar nueva estrategia de formación. Además brinda nuevas oportunidades en la función administrativa y de gestión universitaria.

Martínez et al (2012) En la ponencia: Aprendizaje combinado, aprendizaje electrónico centrado en el alumno y nuevas tecnologías. Dictada en el VII congreso de tecnología en educación y educación en tecnología, Argentina. Por medio de este trabajo los autores desean mejorar el desarrollo de aprendizaje para que sea más profundo; por lo que buscan integrar la pedagogía con la tecnología de esta manera ofrece una arquitectura para sistemas *b-learning*, esta forma mejorar el desarrollo de un aprendizaje más profundo; por lo que se plantaron la siguiente cuestión: ¿cómo pueden combinarse el aprendizaje en el aula y el e-aprendizaje para lograr el máximo beneficio?; de esta pregunta resultó que se adoptó el enfoque de Rogers centrado en la persona *person centered approach* por medio de herramientas tecnológicas disponibles *on-line*. Los investigadores propusieron una arquitectura en niveles o capas para el desarrollo de plataformas enfocadas a cursos de *b-learning* se resguarda el enfoque de enseñanza aprendizaje centrado en el estudiante. Esta propuesta esta ejemplificada en la universidad Nacional del Nordeste UNNE de Argentina, ya que ofrece la licenciatura en sistemas de información (LSI) y dentro del pensum está el curso de Álgebra; este curso se despliega en el primer año de la carrera con una carga académica de 128 horas distribuidas en 8 horas semanales. Los investigadores dividirán el conjunto de estudiantes en 2 grupos para las clases teóricas y en 6 comisiones presenciales con aproximadamente 60 alumnos, luego realizarán los trabajos prácticos (proyectos) en tríos; además, formarán una comisión llamada grupo virtual en la que se aplicará intensivamente la modalidad del *b-learning*.

Para lograrlo se ha desarrollado una arquitectura *secure architecture for b-learning basedon patterns* (ASBLBP) a través de las distintas capas, para el desarrollo del aprendizaje electrónico centrado en la persona *person centered e-learning* (PCe-L) como escenario de trabajo para

estudiar, aplicar, evaluar y mejorar el aprendizaje combinado, y los escenarios de aprendizaje centrado en la persona. Estas capas son: Nivel 0: Teoría de aprendizaje y fundamentos didácticos, Nivel 1: Curso de *b-learning*, Nivel 2: Pautas de seguridad, Nivel 3: Escenarios de cursos de *b-learning* seguros, Nivel 4: Patrones de *b-learning*, Nivel 5: Plantillas web, Nivel 6: Plataformas de *b-learning* seguras.

Para el soporte web de las actividades de aprendizaje del curso se utilizará el servidor provisto por la facultad y la universidad, también material didáctico desarrollado y a desenvolver por los docentes a cargo de la asignatura MaDiMAC. Los autores concluyen que la implementación de los cursos *b-learning* son seguros si se utilizan los niveles o capas para hacer hincapié en los proceso educativos.

#### **1.1. Prezi**

#### **1.1.1. Definición**

Gris (2015) define prezi como un software innovador tipo "lienzo" con una interfaz visual no estructural que permite insertar texto, imágenes, audio, video y organizarlos con una ruta por medio de la función zoom para crear: esquemas, infograma, líneas del tiempo, entre otros organizadores gráficos. Se puede acceder con o sin conexión a internet. Además el usuario de acuerdo a sus necesidades podrá publicar el prezi en el aula, en conferencias, en la web o en las redes sociales.

#### **1.1.2. Software para Internet**

Casamayor (2008) indica que en internet se han desarrollado las web 2.0 las cuales son una serie de programas que permiten exponer información, entretenimiento. Por medio de estas herramientas se puede desarrollar la formación *on-line*, es un nuevo enfoque de utilizar las plataformas de internet en el cual se sitúa al participante como centro de su propio aprendizaje, y se convierte en usuario, además tiene interacción y colaboración con sus compañeros, el profesor y todo el contexto que lo rodea.

Internet eventos: Contenidos: Big data, google, wikipedia Asimismo con internet cambia constantemente, evoluciona, se expanden y nacen los sitios web *on-line*, con conexión a internet, caso contrario con los programas sin conexión a internet *off-line*. Los programas *on-line* ofrecen una gran cantidad de herramientas como noticias, actualizaciones tecnológica constante. Con el paso de los años la plataforma de internet fue expandiéndose y se abrió para los investigadores, las compañías, las empresas de servicios, a la ecuación.

La Organización de estados Iberoamericanos para la educación, la ciencia y la cultura OEI (2012) expresa que desde la aparición del .com, en el 2001, cambia el paradigma y el internet se vuelve accesible a más usuarios, google ha desarrollado la geo – localización por medio de google.map.com, además como buscador google solamente gestiona el conocimiento que los usuarios generan. Asimismo brinda la aplicación en la nube, en este paradigma se desarrolla prezi porque permite al usuario conectarse en cualquier parte del planeta para desarrollar los prezi. Un software tiene los siguientes niveles de adquisición: Software libre: privado, gratuito, de prueba.

#### **1.1.3. Tipos de Licencias para Prezi (Como Utilizar Prezi)**

Si se tiene una cuenta gratuita y se desea descargar el prezi en la computadora se genera un archivo comprimido flash player de extensión punto *.exe* para que se pueda reproducir sin necesidad de conexión a internet, con las opciones: de archivo fijo, que no permite la futuras modificaciones, y otra que sí permite modificaciones pero con una aplicación para computadoras llamada sin conexión a internet *off-line*

¿Qué tipos de cuenta existen? El sitio web www.prezi.com tiene varias opciones para utilizar el software prezi, las cuales se pueden clasificar en *on-line*, solamente con conexión a internet y la opción *on-line*, *off-line* que permite el uso desde la computadora, si el usuario prefiere sin conexión a internet o con conexión a internet. De acuerdo a las necesidades de cada usuario se ofrecen las siguientes opciones: la gratuita o *free, enjoy o edu enjoy, Pro*, equipos.

#### **a. Gratuita (***free***):**

Es la más común, permite al usuario crear los prezi en el lienzo, incluye todas las características básicas del editor en línea. Se dispondrá de un espacio de almacenamiento en la nube de 100 *megabytes* para poder guardar todo lo creado.

Al ser una cuenta gratuita, todo el trabajo realizado serán almacenados en la web, por lo que serán visibles al público y estará disponible para cualquiera otro usuario.

#### **b.** *Edu Enjoy* **(estudiantes):**

Permite elaborar, estructurar y crear el prezi *on-line*, el usuario tendrá la opción para que los lienzos sean privados, la personalización del lienzo con el logo que se desee y dispondrá el intercambio, privacidad o la visualización publica del archivo. Se le brindará el soporte técnico premiun, el espacio utilizable para el almacenamiento de archivos es de 500 *Megabytes*.

Esta opción está disponible de manera gratuita para todos aquellos que disponen de una dirección de correo electrónico activa a una institución educativa registrada.

#### **c. Pro (***premium)***:**

Por medio de esta opción se organizan y presentan de forma *on-line* y colaborativa los Prezi, se brinda la alternativa de privacidad, el usuario dispone del intercambio de material, además se ofrece la opción de personalizar el lienzo con el logo que se desee, brinda el soporte técnico *premium*, el espacio de 2 *gigabytes* para almacenamiento en la nube. Otra de las ventajas de esta elección es que se pueden elaborar los prezi *off-line*, sin conexión a internet, este software puede instalarse y se utiliza en sistemas operativos de *mac o windows*, además se proporciona más herramienta para la edición de imágenes.

Existen dos tarifas de pago en estas versiones de prezi: una incluyen un período previo de prueba de hasta 30 días donde se puede cancelar la subscripción de la cuenta de pago, si es que así se desea.

#### **d. Pro Equipos (premiun equipos):**

La cuarta alternativa es la de equipos por volumen, es el software para organizaciones o empresa. Por medio de este programa se podrá organizar, presentar de forma *on-line* u *off-line* y colaborativa los prezi, se brinda la opción de privacidad el usuario dispone del intercambio de material, además se ofrece la opción de personalizar el lienzo con el logo que se desee, brinda el soporte técnico *premiun*, el espacio de 2 *gigabytes* para almacenamiento en la nube por usuario.

Con esta alternativa se pueden elaborar los prezi sin conexión a internet de forma *on-line* u *offline*, este software puede utilizarse en sistemas operativos de *mac o windows*, se proporciona más herramienta para la edición de imágenes, acceso a temas personalizados de acuerdo a las necesidades de los concernidos.

#### **1.1.4. Requerimientos para Utilizar Prezi**

Son todos los dispositivos necesarios de hardware para el funcionamiento de prezi, en este caso la aplicación del programa de forma *on-line* gratuita o *free*, para ello ¿Qué requerimiento se necesita para utilizar prezi?

#### **a. Para los dispositivos PC (computadoras personales), computadoras:**

Se necesitará una computadora de escritorio o laptop con un sistema operativo *windows*.

Para los ordenadores de la compañía *Apple Inc*., el sistema operativo debe ser Mac:

- Una conexión a internet de un ancho de banda mínimo de 125 *megabytes*,
- La computadora debe contar con un procesador *pentium 4* como mínimo,
- El usuario debe de tener instalado en la máquina el programa de adobe *flash player*.

### **b. Para los dispositivos móviles:**

- El dispositivo debe de contar con un sistema operativo de *windows phone,*
- Para los dispositivos móviles de la compañía *Apple inc.: iphone o ipad,* debe de contar con el sistema operativo ios, se puede adquirir en la tienda virtual de *iTunes,*
- Todos los potenciales usuarios deben de contar con una conexión a una red inalámbrica *wi-fi,* o contar con una cuenta a una compañía que les brinde el servicio de internet.

### **c. Requerimientos para la apertura de una cuenta gratuita** *Free:*

¿Cómo tener una membresía de prezi de forma gratuita? Para poder disfrutar de los beneficios de prezi, es fundamental registrarse en una cuenta y tener un usuario gratuito para ello se necesita lo siguiente:

- Ingresar al sitio web www.prezi.com
- Usar prezi gratis, hacer clic en continua con presentaciones públicas.
- Completar los datos.

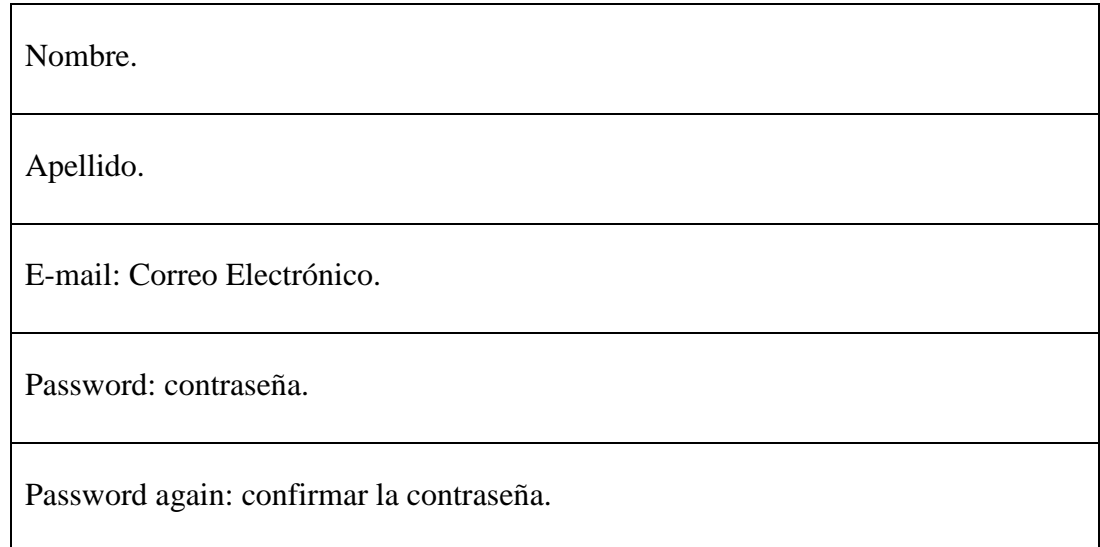

- Al finalizar, le enviaran un mensaje de confirmación al e-mail inscrito.
- Abrir la cuenta de correo y confirmar la cuenta.
- Abrir nuevamente prezi e ingresar.
- Inicie y disfrutar los beneficios de prezi gratuito.

#### **d. Aspectos legales:**

Para utilizar la plataforma prezi con conexión a internet *on-line* y abrir una cuenta, se deben aceptan algunas condiciones mínimas para su uso, las cuales se aceptaran libre, voluntariamente y con responsabilidad, por lo que los jóvenes menores de 13 años no están autorizados para que lo utilicen, es por ello que si el usuario es menor a esta edad debe de ingresar los datos bajo la autorización y supervisión de un adulto, para evitar posteriores consecuencias.

#### **1.1.5. Edición y Construcción de un Prezi**

Gris (2015) expone que al ingresar en el sitio web se presenta el espacio titulado: tus prezis, se debe de presionar el botón en nuevo prezi. Se despliega un cuadro de diálogo el cual contiene una serie de plantillas predeterminadas para elegir, también existe la opción de nuevo lienzo sin plantilla.

#### **a. Crear una prezi a partir de un modelo o plantilla:**

Gris (2015) expone que cuando se crea un prezi, el usuario puede elegirse entre una gama de plantillas preestablecidas, plantillas reutilizables y si se prefiere un lienzo en blanco. Cuando se decide usar una plantilla.

Plantillas: Es posible elegir entre una serie de opciones, que se puede modificar de acuerdo a las necesidades y temas que el usuario desee, pueden estar enfocadas: a la ciencia, el deporte, la historia, la economía, la tecnología, la informática, el entretenimiento, y mucho más. Todo esto con el fin de personalizar el lienzo.

Después de haber elegido una plantilla predeterminada. Se procede a escribir el nombre del documento que puede corresponder con el título del tema y el título con el cual se identificará el prezi.

Fondos y transformación: La herramienta de transformación es otro instrumento fundamental en el lienzo, se hace clic en él una vez para que aparezca la herramienta de transformación, permite mover, aumentar el tamaño, y rotar el contenido se desea.

Personalizar los colores y tipos de letra: se pueden utilizar el asistente temático, esta herramienta se puede utilizar para personalizar los colores del lienzo y para establecer opciones de las fuentes de la biblioteca de prezi.

También se puede crear temas de marca prezi y añadir colores exactos de la empresa para el asistente, pero solamente para los usuarios (*pro, edu pro*, disfrute, y los titulares de licencias *edu enjoy*) incluso el usuario puede agregar su propio logo a un tema personalizado.

Marcos: Se pueden incorporar marcos *frame*, se encuentran en la esquina superior izquierda, desde este lugar es posible elegir añadir e inserta: rectángulos, círculos, marcos invisibles esto con el fin de encuadrar cualquier información en el lienzo, según lo desee el usuario.

#### **b. Menú insertar:**

Peñalosa (2013)expone que prezi cuenta, en la parte superior del área de trabajo, con un menu desplegable que contiene una serie de herrameintas para preparar y desarrollar el prezi, entre ellos se puede mencionar: imagen, videos.

- Imagen: Es la opcion para la inserción de imágenes tiene dos alternativas, primero la de buscar una imagen desde google-imagen, el usuario solamente debe escribir una palabra clave de lo que se desea, luego arrastar el objeto hasta la posición deseada.
- La segunda se puede acceder a los archivo de la computadora o dispositivo que el usuario utilice, por medio del boton de selección de archivos, luego insertar en el lugar que sea necesario.
- Simbolos y formas: Esta opción permite la implantación de símbolos y formas, esta subdividido en varios estilos tales como: oscuro simple, blanco simple, fotográfico, difujado, preziosa, grabadas, stiker, formas,
- Videos de youtube: Esta opción permite insertar videos desde youtube, este icono proporciona una subventana para insertar el localizador de recursos uniforme *url (Uniform resource locator*) para identificar el video exacto desde la plataforma de youtube, seguidamente se puede desplazar el video en cualquier lugar del lienzo,
- Mis contenidos: Es una espacio en la cual se almacena las formas que el usuario utiliza con mas frecuencia esta subdividida en dos opciones: la primera favoritos y la segunda desde prezis,
- Diseño: Esta opción permite orientar al usuario y organizar el contenido en, texto, imágenes, solo imágenes, entre otros. Esta subdividida en dos secciones la primera marcos únicos y la segunda en marcos múltiples esta opción ofrece insertar figuras prediseñados, esquemas y diagramas, en estos diagramas se puede escribir texto para permitir al usuario organizar ideas y exponerlas,
- Rotulador: Permite seleccionar, con un color diferente, una o varias secciones del lienzo de prezi, se presiona el click izquierdo del mouse y se desliza suavemente en el área que se desee,
- Dibujar línea o flecha: Con estas opciones permiten la aplicación de una linea o flecha, de diferente color, para conectar, señalar una o varias secciones del lienzo de prezi, se presiona el click izquierdo del mouse y se desplaza suavemente para ligar los elementos que se desee,
- Agregar música de fondo: Se puede incorporar música de fondo para que se reproduzca durante la presentación, podrá ser una cansión o música instrumental, de acuerdo al tema que el usuario desee desarrollar,
- Agregar locución: Se puede incorporar a la presentación locusión entre cada paso durante el desarrollo de la presentación de acuerdo a las necesidades que el usuario tenga,
- Desde archivo (pdf, vídeo): Se pueden subir archivos como videos documentos en PDR entre otros, desde la computadora de uso, para unirlos al lienzo de prezi, según las necesidades del usuario,
- PowerPoint: Se pueden subir archivos de powerpoint desde la computadora en uso, para incorporarlos al lienzo de prezi de esta forma el usuario dispondra de un mejor uso de ellos.

#### **c. Edición de la ruta:**

Peñalosa (2013) expone que en la parte derecha del área de trabajo aprarecen una barra de herramientas los cuales se pueden mencionar el control del zoom, la edición de la ruta de la presentación.

Botón home: Se utiliza cuando el usuario desea tener un panorama general de todo lo que ha editado en el prezi hasta ese momento, puede utilizar el botón Inicio que tiene el icono de una casa, en la parte derecha de la pantalla.

- Botones zoom: Se localizan en la parte derecha de la pantalla se identifican porque tiene el signo + y - . Al hacer clic en el botón de inicio home antes de empezar a hacer un prezi, el usuario se asegura de que empiece en el lugar más adecuado,
- Navegación dentro del lienzo: El lienzo es el espacio donde se desarrolla el prezi, una de las características fundamentales de este es el zoom, porque permite al usuario acercar y alejar un objeto mediante el uso de la rueda del mouse, o por medio de hacer clic en los iconos + y - que se ubican en la parte derecha de la pantalla. Además el usuario puede desplazarse dentro del lienzo de izquierda, derecha, arriba o abajo, o en la dirección que el usuario desea ir, con esta función logra un enfoque panorámico del entorno,
- Ruta path: Indica para la presentación de las ideas, se pueden organizar de una forma que narrativa clara que lleva al público a través de prezi. Con la barra lateral izquierda, se puede crear un recorrido de una idea a otra, para que el observador tenga una línea agradable. Para establecer la ruta de acceso, se hace clic en el botón editar ruta en la parte izquierda de la pantalla,
- Navegar y reordenan con la barra lateral editar ruta: Después de hacer clic en los objetos en el lienzo prezi en el orden que desea que aparezcan. También puede utilizar la barra lateral editar ruta para añadir nuevos puntos de ruta. Utilice la barra lateral para reorganizar y eliminar puntos de la ruta o el zoom con un punto de ruta específica.

#### **1.1.6. Construcción de un Prezi**

#### **a. Construcción:**

Peñalosa (2013) explica que prezi es una herramienta ofimática muy sencilla, para la construcción de un prezi se puede seguir la siguiente secuencia.

- Se debe de presionar un el botón en nuevo prezi new,
- Se despliega un cuadro de dialogo el cual contiene una serie de plantillas predeterminadas para elegir, también existe la opción de nuevo lienzo sin plantilla,
- Si se utiliza una plantilla tiene predeterminadamente un espacio asignado para el título si se desea utilizar,
- Contiene una plantilla por lo regular cuatro espacios o recuadros fundamentales, esto con el fin guiar al novato en prezi a organizar sus ideas,
- Se pueden incorporar más marcos o formas,
- También insertar imágenes fotografías o gráficos para que el lienzo este más animado e iluminado,
- Prezi tiene la opción de incorporar videos desde un enlace en youtube, solamente se debe de colocar la url correcta en el botón insertar video,
- También se pueden colocar sonido o una canción si se desea solamente hay que subir el archivo desde la computadora o dispositivo en uso,
- Por último se deba habilitar la ruta o trayectoria que tendrá el lienzo desde un inicio hasta un fin esta es una de las características más fantásticas que posee prezi, ya que por medio de esta opción se puede enfocar cualquier área del lienzo de igual forma se puede acercar o alejar.

#### **b. Trabajo colaborativo desde la comodidad del hogar:**

Según Gris (2015) expone que prezi ofrece el servicio de trabajo colaborativo que es una herramienta que permite editar en tiempo real el lienzo, permite conectar un máximo de diez usuarios, de esta forma se fortalece el trabajo en equipo, esta conexión permite estructurar, diseñar y editar las ideas en un prezi. Además con esta opción se permite la presentación del prezi en cualquier lugar.

#### **1.1.7. Almacenamiento y Descargas de Archivos de Prezi**

De acuerdo con Petri (2011) el servicio en la nube *o cloudcomputing* es el almacenamiento de archivos en la nube, con este servicio los internautas no tienen necesidad de tener todos los archivos en la computadora personal o en el dispositivos móvil, sino que este servicio les permite acceder a ellos desde cualquier lugar en el planeta, si tienen una conexión a internet. Además enseña que el *cloudcomputing* o servicio en la nube porque gran parte de los internautas cuenta con un correo electrónico basado en plataformas web, como hotmail o gmail, y trabajan con herramientas como prezi.

Existen muchas formas de almacenar los archivos entre las que se pueden mencionar: almacenamiento en la nube, archivado en la computadora como documento *flash player .exe.* 

#### **a. Almacenamiento en la nube:**

Petri (2011) indica que el almacenamiento de archivos en la nube o *cloudcomputing* por medio de la conexión *on-line*, es parte de las herramientas de las nuevas tecnologías de la información y de la comunicación, en este caso prezi, para desarrollar un entorno personal de aprendizaje centrado en el estudiante, ya que por medio de la aplicación de prezi simplifica la enseñanza al proporcionar a los educandos experiencias de aprendizaje continuo y actualizado con independencia del equipo informático que utilice para acceder a los contenidos, dado que los recursos pedagógicos y la información sobre los progresos de los estudiantes se almacenan en servidores remotos y no en el disco duro de un aparato, los alumnos pueden acceder a material similar desde una gran variedad de dispositivos como: computadoras de escritorio, portátiles, tabletas y teléfonos móviles, porque se aprovecha las ventajas comparativas de cada uno. Por ejemplo, una computadora fija con una pantalla grande y un teclado de tamaño normal puede ser más adecuado para escribir ensayos o realizar búsquedas extensivas en Internet, mientras que un dispositivo móvil quizá sea más adecuado para introducir fragmentos de información recopilados sobre el terreno y anotar ideas tentativas.

Urueña (2012) indica que los programas informáticos sincronizan las tareas entre los distintos dispositivos, de modo que los alumnos pueden continuar en un dispositivo móvil el trabajo que comenzaron en una computadora de escritorio y viceversa, con lo que se garantiza la continuidad del aprendizaje. Además, puesto que la computación se ha trasladado cada vez más a la nube, los dispositivos no necesitan obligatoriamente procesadores costosos para utilizar programas avanzados; Basta con que ofrezcan al estudiante una conexión a internet.

El programa prezi cuenta con el servicio de almacenamiento en la nube para aquellos usuarios que deseen tener sus prezi y las deseen exponer cuando ellos desean siempre y cuando tengan una conexión a internet.

Si se tiene una cuenta de prezi solamente se debe de dar click en el botón de guardar y automáticamente el lienzo se almacenara en la nube.

#### **b. Descargar de archivos prezi:**

Según Gris (2015) Si se tiene una cuenta gratuita y se desea descargar el prezi en la computadora se genera un archivo comprimido *flash player* de extensión .*exe* para que se pueda reproducir sin necesidad de conexión a internet, con dos opciones. Una de archivo fijo, que no permite futuras modificaciones y otra que sí permite modificaciones pero con una aplicación para computadoras *off-line*, sin conexión a internet, para ello se deben seguirse los pasos que a continuación se dan:

- Hacer clic en el botón de descargar,
- Luego se genera una cuadro de dialogo con dos opciones,
- La primera presentar en *windows* o en *mac* sin conexión,
- La segunda editar y presentar para clientes pro,
- Después se elige una de las alternativas, automáticamente inicia el proceso de descarga el cual consiste en una carpeta comprimida la cual se almacenará en el centro de descargas de la computadora personal o el dispositivo móvil,
- Al momento de descargar, se genera un archivo comprimido,
- Se descomprime por medio del programa *wind rand*,
- Luego se genera un formato ejecutable *flash player*, para la ejecución digital.

#### **1.1.8. Prezi y la Red Personal de Aprendizaje PLN (***Personal Learning Network***)**

Como exponer, compartir o publicar los prezi a los internautas: que muchas veces son los docentes, amigos o familiares.

#### **a. Exponer prezi en una conferencia:**

Se puede presentar el prezi en una conferencia o en una exposición en el aula, se puede exhibir con conexión a internet o descargado en un archivo *flash player* portable.

Además es posible presentar a distancia con otras computadoras en tiempo real, con una conexión a internet adecuada, también se puede sincronizar para una mejor exposición si se elige una de las tres opciones que ofrece la cuenta gratuita las cuales son: 4, 10 o 20 segundos de intervalo entre cada ítem.

#### **b. Compartir prezi a través del correo electrónico:**

Permite compartir el url del prezi realizado para compartirlo a través del correo electrónico, con esta opción se puede enviar a tus amigos, profesores, a alguna persona en cualquier parte del mundo.

#### **c. Publicar prezi en las redes sociales:**

Existe la opción para publicar los prezi en facebook, linker-in o twitter; por medio de la opción de compartir el link, automáticamente se generará un enlace a estas redes sociales.

#### **1.1.9. Prezi Aplicado al Aula**

El uso de prezi no constituye en sí una herramienta pedagógica, sin embargo adquiere funcionalidad cuando se integra a una actividad específica.

Castañeda y Adell (2013) Exponen que cada persona, estudiante o docente integran los recursos del internet a su entono personal de aprendizaje para su formación.

Es por ello que se ofrece una de las alternativas para aplicar de forma efectiva las TIC, por medio del programa prezi en el aula, ya que esta plataforma *on-line*, permite estructurar ideas, sintetizar textos, insertar imágenes, incorporar audio y video en los lienzos que se proponen de esta forma el estudiante integra de forma fácil y autónoma la información que el docente le proporciona en cada clase.

Según la dirección operativa de incorporación de tecnologías (InTec) (2011) las áreas para el uso de prezi son: ciencias naturales, ciencias sociales, prácticas del lenguaje. Sin embargo es pertinente que en estas áreas no se agota el programa prezi.

Porque permite estructurar, organizar ideas para diseñar mapas conceptuales, infografías, esquemas, líneas del tiempo en un lienzo para luego exponerlas de forma multimedia.

Por tanto, prezi es una herramienta muy flexible para organizar, estructurar, presentar y exponer información, es por .ello que gran cantidad de compañías la utilizan para desarrollar conferencias, presentaciones entre otros enfoques.

#### **a. Alfabetización digital:**

Hernández, Pennesi, Sobrino y Vázquez (2011) indica que en la primera década del siglo XXI se ha diversificado la nueva tecnología de la Información y de la comunicación, por tal motivo presenta varias perspectivas por medio del cual es posible abordar la TIC en la educación: primero como herramienta administrativa y de gestión ya que permite acelerar el proceso de ingreso y clasificación de datos y calificaciones; segundo como contenido de estudio porque se puede desarrollar la investigación y la innovación de la TIC en sí misma de forma que existan más recursos y dispositivos; tercero como recurso educativo porque se puede aplicar en el aula en la interacción del docente con el estudiante durante el proceso de enseñanza-aprendizaje.

#### **b. Prezi y el entorno personal de aprendizaje (PLE):**

Para el desarrollo del aprendizaje con TIC se han desarrollado espacios virtuales tales como los entornos personales de aprendizaje PLE (*personal learning environments*).

Castañeda y Adell (2013) indican que el PLE es un conjunto de herramientas, fuentes de información, conexiones y actividades que pueden utilizar las personas para el desarrollo del aprendizaje en especial: leer, reflexionar y compartir, por medio del aprendizaje a distancia elearning. Entre las Características principales del entorno personal de aprendizaje (PLE) se pueden nombrar:

- Representa una alternativa al *e-learning* tradicional,
- Se desarrolla el aprendizaje centrado en el estudiante,
- El aprendizaje es personal,
- El aprendizaje es permanente y para la vida,
- Se desarrollan las relaciones multidireccionales con varias herramientas con videos, inserción de imágenes, texto,
- Trabajo dinámico y activo,
Conocimiento compartido y colaborativo, por medio de la función trabajo colaborativo.

Báez et al (2011) amplia que la misión del *e-learning* busca cómo derrumbar de una vez por todas los muros de la escuela y de la universidad, sin embargo hay que desarrollar en el estudiante la capacidad de seleccionar información que necesita y, sobre todo, cuál será el camino que cada estudiante habrá de dibujarse para que, una vez finalizada la acción formativa, pueda continuarla por cuenta propia, con una educación para toda la vida de forma autodidacta y autónoma. Solamente si hay un cambio sistémico puede una acción de *e-learning* desplegar todo su potencial, se puede aprender en cualquier parte; se puede aprender a cualquier hora; se puede aprender con quienes se quiere; y se puede aprender a aprender.

### **1.2. Aprendizaje**

#### **1.2.1 Definición**

Cubero (2005) indica que para Vygotsky el ser humano es el producto del desarrollo histórico y social en el cual el lenguaje forma una columna fundamental, por medio de la interacción entre el sujeto y el medio, pero este último entendido como algo social y cultural, no simplemente físico. Además el conocimiento y todos los procesos psicológicos superiores (comunicación, lenguaje, razonamiento) se aprenden primero en un ámbito social y cultural para después procesarlo e internalizarlo a un nivel personal. En consecuencia, el aprendizaje es una forma de apropiación del legado cultural, no solo es un proceso individual de aprensión sino que es la interacción social la que genera el aprendizaje.

### **1.2.2 Tipos de Aprendizaje**

#### **a. Aprendizaje constructivista:**

Es una teoría que propone que el conocimiento de la realidad es un proceso mental del ser humano, que se desarrolla en la medida que el individuo se relación e interactúa con su entorno para obtener información. Según Cavanaugh (2006) dentro de los iniciadores de esta teoría se encuentra Vygotsky quien hace hincapié que los estudiantes obtiene el conocimiento con la interacción en los contextos sociales y culturales, pero se desarrolla el aprendizaje por medio del descubrimiento "solo en un contexto social se logra aprendizajes significativos", además en este contexto social se desarrolla "la zona de desarrollo próximo", porque el individuo construye su conocimiento puesto que es capaz de leer, escribir y preguntar; y en este preguntar se interactúa con otros seres humanos del mismo nivel.

### **b. Aprendizaje significativo:**

Se desarrolla cuando el aprendizaje es por descubrimiento este aprendizaje se pude dar por recepción como estrategia de enseñanza, y puede lograr un aprendizaje significativo o memorístico y repetitivo. Pero entonces ¿cómo se logra el aprendizaje significativo?, él responde que los nuevos conocimientos se incorporan en forma sustantiva a la estructura cognitiva del alumno. Esto se logra cuando el estudiante relaciona los nuevos conocimientos con los anteriores, pero es necesario que el alumno esté interesado por aprender el conocimiento que se le brinde. Para ello existen varios niveles de aprendizaje significativo:

- Significatividad lógica del material: El contenido que desarrolla el maestro al estudiante debe estar organizado, para que se dé una construcción de conocimientos,
- Significatividad psicológica del material: Que el alumno conecte el nuevo conocimiento con los previos y que los comprenda. También debe poseer una memoria a largo plazo, porque de lo contrario se le olvidará todo en poco tiempo,
- Actitud favorable del alumno: Asimismo es importante que el alumno tenga una actitud abierta para desarrollar el aprendizaje, sin embargo el profesor juega un papel fundamental ya que puede influir en el estudiante por medio de la motivación.

### **c. Aprendizaje cooperativo:**

El aprendizaje cooperativo es un proceso en equipo en el cual los miembros se apoyan y confían unos a otros para alcanzar una meta propuesta. También por medio de este aprendizaje los estudiantes desarrollan habilidades sociales y comunicativas que necesitan para participar en sociedad y convivir. Esta metodología de enseñanza – aprendizaje se caracteriza por ser un enfoque interactivo de organización del trabajo en el aula, según la cual los alumnos aprenden unos de otros así como de su profesor y del entorno. Por tanto el aprendizaje cooperativo es una estrategia que promueve la participación interactiva entre los estudiantes.

#### **d. Aprendizaje homogéneo :**

El aprendizaje tradicional se despliega en un aula, según Dussel y Quevedo (2011) este aprendizaje se estructura en base al método frontal, porque todo gira en torno al frente, con un punto de atención de un docente o expositor y una tecnología visual como es la pizarra, la lámina o la imagen religiosa, que interactuaba como apoyo para el proceso de la enseñanza desde el profesor hacia los alumnos.

Con el paso del tiempo la pedagogía simultánea y la organización por grupos homogéneos en edad determinó por establecer lo que hoy se conoce como aula: que es un grupo de alumnos que aprenden todos al mismo tiempo, las mismas cosas, dirigidos por un profesor que plantea un programa unificado y central que guía al grupo.

### **e. Deconstrucción del Aprendizaje Homogéneo:**

Con la llegada de las computadoras y netbooks como herramientas tecnológicas permanentes en el aula, que ofrece pantallas individuales y conexión a internet, supone una deconstrucción del aprendizaje homogéneo, y una "redefinición" del aula como espacio pedagógico.

Autores como Martín-Barbero (2006) establecen que el siglo XXI es una época de cambio e innovación, porque se amplían las formas de producir y distribuir los conocimientos. Por lo que surge un fenómeno de reestructuración de lo que se entiende por conocimiento, de las fuentes y los criterios de verdad y de los sujetos autorizados reconocidos como productores de conocimiento. Además hay que reorganizar la enseñanza y pensar en las nuevas formas de producir y distribuir los conocimientos, entre esas herramientas sobresalen: la hiper-textualidad, la interactividad, la conectividad y la colectividad. Pero éstas deben ir de la mano con la incorporación de la racionalidad Tecnológica. No solamente la tecnología por la tecnología, sino facilitar e interactuar con los procesos de enseñanza-aprendizaje.

La deconstrucción de aprendizaje homogéneo fue provocada por las pedagogías constructivistas y multiculturales Díez (2009), que se focalizaron en lo diverso y singular. La idea de una didáctica induce a los individuos, a los distintos tipos de inteligencias, lo que Gardner (2005) llama las inteligencias múltiples, así mismo por las diferencias culturales y étnicas, y los intereses de los estudiantes de la era hacia la tecnología.

#### **f. Aprendizaje móvil:**

Montes (2007) expone que otro elemento que ha cambiado la homogeneidad del aula con la presencia de los celulares. Hoy en día se puede observar tanto en los centros educativos como en las universidades que los alumnos y profesores enfocan su atención entre lo que sucede en el aula y lo que interrumpe en sus celulares.

Por tanto, el espacio del aula se ha rediseñado tanto en su estructura material como en sus formas de interacción, por la incorporación de las nuevas tecnologías y en especial las de la información y de la comunicación. Porque ya no hay un solo foco de atención centrado en el docente, más bien se vislumbra una comunicación múltiple, que exige mayor atención y capacidad de refutación ante los diversos interlocutores.

#### **1.2.3 Aprendizaje Centrado en el Estudiante ACE**

Para Báez, et al (2011) el aprendizaje centrado en el estudiante ACE es una teoría de aprendizaje que hace hincapié en el estudiante como autor del proceso de aprendizaje, por lo que es participante activo en su formación, aprenden a su propio ritmo y usa sus propios recursos y herramientas; se encuentran motivados internamente, el aprendizaje es más personalizado que estandarizado. El aprendizaje centrado en el estudiante desarrolla las habilidades de ser autodidacta como la solución de problemas, pensamiento crítico y reflexivo.

También Ontoria, et al (2006) exponen que el ACE consiste en ayudar a los estudiantes a descubrir sus propias formas y estilos de aprendizaje, para entender su motivación además de ayudar en la adquisición de habilidades de estudio valiosas a través de su vida. Para poner esto en práctica, los maestros necesitan ayudar a los alumnos a conseguir sus metas; a motivar a los alumnos a aprender por ellos mismos y enseñar a sus compañeros; ayudarlos a trabajar colaborativamente en grupos y asegurarse que los alumnos han explotado todos los recursos para aprender; es decir, optimizar su autoaprendizaje. Los errores que el alumno tendría serían vistos

como una parte constructiva de su proceso de aprendizaje y de ninguna forma debiera verse como algo de que avergonzarse.

Freire (2006), abanderado de esta pedagogía crítica, no solamente defiende la educación como algo liberador, sino que defiende también que esta educación no debe consistir en un mero volcado de conocimientos de alguien experto el profesor sobre el aprendiz.

Este aprendiz debe tener un papel activo en su aprendizaje, ser el piloto de su proceso, ser crítico con todo aquello que aprende y cómo lo aprende. En cierta medida, Freire (2006) recupera explícita e implícitamente parte del pensamiento de Vygotsky, quien afirma que el conocimiento solamente puede ser construido por el propio aprendiz, aunque para ello requiera la concurrencia del experto que le ayude con el andamiaje de su proceso de aprendizaje.

Asimismo Kail y Cavanaugh (2006) mencionan que para Vygotsky existe una zona de desarrollo próximo que define como todo aquello que un aprendiz puede realizar con la ayuda de terceros, más allá de lo que puede realizar de forma independiente y por debajo de lo que está fuera de su alcance (cognitivo y práctico). En este último punto, en esta zona de desarrollo próximo, donde las Tecnologías de la Información y la Comunicación (TIC) toman mayor relevancia en el ámbito de la educación.

## **1.2.4 Características del Aprendizaje Centrado en el Estudiante**

Ontoria, et al (2006) indica que el aprendizaje centrado en el estudiante tendrá una u otra naturaleza en función de las competencias previas y a adquirir del aprendiz, del modelo pedagógico, del momento en que preveamos que podrá ser utilizado por el estudiante a lo largo de su zona de desarrollo próximo para poder incorporarlo a su caja de herramientas personal.

 Activo: Ser consiente del papel como protagonista de su aprendizaje, que desarrolle la curiosidad intelectual, con ganas de descubrir, con ganas de inventar, de generar, porque aplica lo que entiende y lo aprende,

- Autoestima: El alumno valora y aprecia sus tareas desarrollar el interés y la motivación por aprender, en un espacio libre para expresarse y dar a conocer sus ideas, siempre y cuanto fundamente sus argumentos,
- Autodisciplina: Dedicación y esfuerzo con auto-responsabilidad,
- Autónomo: no significa que el estudiantes este aislado, sino que desarrolla la capacidad para gestionar su propio aprendizaje, investiga, lee, aprende, experimenta, pregunta pide ayuda si lo necesita, publica, comparte, escribe, y sobre todo disfruta de lo que hace,
- Significativo: se enfoca en liberar la curiosidad, para que los estudiantes descubran y se desarrollen de acuerdo a sus propios intereses, activar el sentido y la pasión por la exploración para que encuentren sus propias respuestas,
- Colaborativo: Auto-gestivo,
- Divertido: Benavides (2011) que el aprendizaje sea divertido, que los artículos, escritos o material que produzcan los estudiantes deben de publicarse o que se posteen en internet,
- Evaluación: el alumno al grado en que se siente motivado demanda más conocimientos y desea saber más que aprobar de forma libre y voluntaria.

## **1.2.5 Herramientas para el Aprendizaje Centrado en el Estudiante**

Hernández et al (2011) con las tecnologías el aprendizaje puede ocurrir en cualquier lugar y momentos porque las personas llevan consigo los dispositivos electrónicos la mayor parte del tiempo. Por lo general, las aplicaciones de aprendizaje móvil permiten elegir entre unidades didácticas que pueden completarse en unos pocos minutos y otras que exigen una concentración constante durante varias horas. Gracias a esta flexibilidad es posible estudiar durante una pausa larga o durante un corto trayecto en autobús, en un viaje, durante un periodo de espera en una clínica médica o una recepción de un hotel.

#### **1.2.6 El Docente y el Aprendizaje Centrado en el Estudiante**

El profesor se convierte en motivador y no poseedor del conocimiento, debe ser según Bou (2009) un coaching, porque transporta a las personas de un sitio a otro, de donde están ahora hacia donde les gustaría estar en el futuro, el coach es automáticamente un facilitador del viaje a la gran expedición intelectual, que se desarrolla con los estudiantes, y se convierte en un viaje de toda la vida, por tanto el aprender a aprender. Si el profesor está entusiasmado los estudiantes se sentirán motivados también y despertará el interés y potenciará la curiosidad.

Según Casamayor (2008) para llegar a la formación *on-line* el cambio educativo no depende de las TIC, entonces la clave está en el uso adecuado que le da el docente y el alumno.

Según Rutterjensen (2014) el docente se debe de convertir en un guía, utiliza la analogía del guía turística, porque el profesor hace un tour por el conocimiento y las disciplinas, porque los estudiantes no han ido a ese país antes, y el docente les indica cuales son las cosas interesantes para ver, sin embargo el docente no los obliga directamente sino que los invita a indagar más sobre determinado tema, el alumno utiliza su libertad para detenerse en determinado tema. Debe de existir una corresponsabilidad entre el docente y el estudiante.

### **1.2.7 El Aprendizaje en Línea (***E-Learning***) Centrado en el Estudiante**

Casamayor (2008) indica que el *e–learning* es una forma de enseñar y aprender dentro del marco de la formación, se influye sobre el receptor por medio de la comunicación, porque la comunicación está en la base de todo proceso enseñanza aprendizaje, enseñar es comunicar para promover el aprendizaje, aprender es construir de forma activa un conocimiento contextualizado.

El aprendizaje es un proceso Individual porque solamente la persona que quiere o siente la necesidad puede aprender, social porque el lenguaje-comunicación es la principal herramienta, activo quien aprende debe de construir su propio conocimiento conectado a las nuevas ideas y conceptos con los preexistentes, contextual porque el conocimiento no puede adquirirse al margen del contexto en el que se produce. Por tanto a través del aprendizaje con TIC se logra una interacción más efectiva entre el docente y el estudiante.

La TIC no hace más inteligentes a los estudiantes pero si ha hecho cambiar el proceso de enseñanza y de aprendizaje, pero como ha cambiado:

 El estudiante puede acceder a la formación en cualquier lugar del mundo y a cualquier hora conectándose a internet,

- El alumnado puede consultar al docente, recibir materiales, enviar test y exámenes, trabajos, entre otros,
- El alumnado puede interactuar con su grupo tanto de forma sincrónica como asincrónica,
- El alumnado puede acceder a un sinfín de fuentes de información formación,
- El proceso formativo se desarrolla en una plataforma virtual con tutorías *on-line*, de manera que la actividad del estudiante se registra por el sistema y es accesible para el personal de tutorización,
- El estudiante puede consultar a la persona que tutor para resolver dudas o simplemente validar su aprendizaje.

### **Proceso del Aprendizaje para toda la vida:**

Según Kompen (2013) el proceso para el aprendizaje se puede desarrollar para toda la vida:

- Recopilación de la información,
- Filtración de la información,
- Clasificación de la información,
- Intercambio de la información,
- Reflexión,
- Colaboración.

### **1.2.8 El Aprendizaje Semi-Presencial (***B-Learning***) Centrado en el Estudiante**

Casamayor (2008) semi-presencial *b-learning*: es un proceso de enseñanza semi-presencial, por lo tanto es una combinación de clases presenciales y actividades *e-learning*. Esta modalidad optimiza las actividades *on-line* para ahorrar tiempo de desplazamiento y desde la comodidad del alumno, cuando lo desee tanto en el lugar, tiempo, y momento.

### **1.2.9 Entorno Personal de Aprendizaje y Aprendizaje Centrado en el Estudiante**

Para el desarrollo del aprendizaje con TIC se han desarrollado espacios virtuales tales como los entornos personales de aprendizaje PLE (*personal learning environments*).

Castañeda y Adell (2013) indican que el PLE es un conjunto de herramientas, fuentes de información, conexiones y actividades que pueden utilizar las personas para el desarrollo del aprendizaje en especial: leer, reflexionar y compartir, por medio del *e-learning.*

### **Programas aplicados al aula:**

La educación formal por lo regular se desarrolla en las cuatro paredes del aula, sin embargo con los dispositivos móviles el aprendizaje se puede trasladar a entornos que optimicen el entendimiento. La Unesco (2013) indica que las empresas innovadoras de tecnología han diseñado varias aplicaciones para dispositivos móviles con el objetivo de facilitar el aprendizaje en temáticas específicas como: geografía e historia.

En varios de los museos de Europa ofrecen audio guías, para que los visitantes se informen sobre los artefacto u obras de arte más emblemáticos visualizados en tres dimensiones y ubicarlos con los lugares de origen desde las aplicaciones móviles una de ellas es google.maps que ofrece al usuario ver varias dodo el globo terráqueo y trasladarse a cualquier parte del mundo y visualizar las ciudades, por medio de una señal satelital. Además esta aplicación ofrece la opción visualizar las principales ciudades en 3D, enfoca los monumentos arquitectónicos y da información sobre su diseño, fecha de edificación y la relevancia en el lugar, por ejemplo en la ciudad de Rio de Janeiro, Brasil enfoca entre los principales monumentos la séptima maravilla del mundo, que es El Cristo Redentor, en el Monte Corcovado. De igual forma se puede ver en google.maps en 3D a la ciudad Paris, Francia, porque enfoca la catedral de Notre Dame y el museo del Louvre.

Básicamente, los dispositivos móviles hacen realidad la idea de que en todos los sitios es posible aprender, por sí mismo de todo el planeta, un aula abierta.

### **II. PLANTEAMIENTO DEL PROBLEMA**

La sociedad del siglo XXI se ha caracterizado por la globalización, la innovación, la creatividad, así mismo el uso de internet en las diversas áreas en donde se desenvuelve el ser humano, es por ello que las empresas de software y hardware han desarrollado dispositivos y aplicaciones para que solventen las necesidades de las empresas, industrias, comercios, educación y diversión de los usuarios.

Algunos países han visto la insuficiencia de los modelos educativos, ya que no logran responder a las necesidades en una sociedad tecnológica y en constante cambio, es por ello que plantean la importancia de innovar en los paradigmas educativos para lograr ser competentes en el proceso de globalización que pretende conectar al mundo. Sin embargo la educación en Guatemala no va al ritmo de la innovación mundial, se ha observado que los estudiantes presentan un bajo rendimiento, los docentes utilizan metodologías tradicionales que producen poca participación de los estudiantes, por lo que son agentes pasivos y no activos de su aprendizaje.

Es preciso mencionar que en Guatemala se ha iniciado la incorporación de laboratorios de computación e internet en los algunos establecimientos educativos. Sin embargo, la tecnología en sí garantizará la innovación en la educación, será necesario la implementación de metodologías y la aplicación de estrategias para integrar la tecnología a la educación.

Es fundamental cambiar de una educación centrada en el docente y los contenidos para migrar al aprendizaje centrado en el estudiante para que emerja en el estudiante la autonomía, la libertar, la imaginación, la motivación, la innovación y la creatividad, ya que el alumno despliega y potencializa sus habilidades a su ritmo.

También ha habido un gran avance de las nuevas tecnologías de la información y de la comunicación, estas herramientas se han diversificado y se pueden clasificar en programas con conexión o sin conexión a internet *on-line* y *off-line*. De los programas con conexión a internet se pueden mencionar: la herramienta prezi, la estructura de este programas permite desarrollar

mapas conceptuales, líneas de tiempo, infograma, porque en este programa se puede desarrollar la creatividad con la imaginación y la integración de texto, videos, imágenes, sonido.

En el Colegio Dr. Rodolfo Robles de la ciudad de Quetzaltenango, se ha observado la necesidad de implementar nuevas alternativas para los estudiantes de segundo básico en el curso tecnologías de la información y de la comunicación, pero en la era de las nuevas tecnologías de la información y de la comunicación los estudiantes se actualizan con nuevas aplicaciones para entretenerse, divertirse y porque no para aprender. Es por ello que se desea canalizar todo este potencial para que se pueda aprovechar en el proceso de enseñanza aprendizaje, y alcanzan las competencias deseadas para el curso.

Ante la necesidad de innovar en la educación, el programa prezi será una alternativa *on-line* para implementar el modelo de aprendizaje centrado en el estudiante Por lo tanto, cabe plantear la pregunta ¿Cómo influye prezi en el aprendizaje centrado en el estudiante?

## **2.1. Objetivos**

# **2.1.1. Objetivo General**

 Establecer de qué manera el aprendizaje centrado en el estudiante por medio de prezi mejora el rendimiento académico.

# **2.1.2. Objetivos Específicos**

- Evaluar el aprendizaje sin prezi,
- Aplicar el aprendizaje centrado en el estudian por medio de prezi,
- Evaluar el aprendizaje con prezi,
- Comparar los resultados para establecer la diferencia entre el aprendizaje tradicional y el aprendizaje centrado en el estudiante por medio de prezi.

## **2.2. Hipótesis**

- H1: El Aprendizaje centrado en el estudiante es efectivo a través de prezi.
- H0: El Aprendizaje centrado en el estudiante no es efectivo a través de prezi.

#### **2.3. Variables**

Prezi

Aprendizaje centrado en el estudiante

# **2.4. Definición de Variables**

## **2.4.1. Definición Conceptual**

## **Prezi:**

Gris (2015) define prezi como un software innovador tipo "lienzo" con una interfaz visual no estructural que permite insertar texto, imágenes, audio, video y organizarlos con una ruta por medio de la función zoom para crear: esquemas, líneas del tiempo, entre otros organizadores gráficos. Se puede acceder con o sin conexión a internet. Además el usuario de acuerdo a sus necesidades podrá publicar el prezi en el aula, en conferencias, en la web o en las redes sociales.

#### **Aprendizaje centrado en el estudiante:**

Para Báez, et al (2011) el Aprendizaje centrado en el estudiante (ACE) es una teoría de aprendizaje que hace hincapié en el estudiante como autor del proceso de aprendizaje, por lo que es participante activo en su formación, aprenden a su propio ritmo y usa sus propios recursos y herramientas; se encuentran motivados internamente, el aprendizaje es más personalizado que estandarizado. El aprendizaje centrado en el estudiante desarrolla las habilidades de ser autodidacta como la solución de problemas, pensamiento crítico y reflexivo.

## **2.4.2. Definición Operacional**

Las variables fueron operacionalizadas por medio de la aplicación de un pre- test y un post- test que, para este la presente investigación fue las notas de la segunda y tercera unidad respectivamente, el estudio de campo se desarrolló durante los meses de junio julio y agosto del 2015.

Dentro de las actividades que se desarrollaron en la capacitación de prezi a los estudiantes fueron:

- Creación del usuario en prezi,
- Mi primer prezi,
- Prezi con tema especifico,
- Prezi y la incorporación de imágenes,
- Prezi un máximo de 20 palabras por item,
- Prezi con imágenes y un máximo de 20 palabras por item,
- Prezi inserción de videos, imágenes y texto,
- Primer prezi grupal cooperativo,
- Segundo prezi grupal cooperativo,
- Prezi final para Seminario.

Con las notas de la segunda unidad se evaluó la equivalencia inicial del grupo, antes de la aplicación de prezi y con las notas de la tercera unidad se comparó el impacto de la utilización de prezi.

# **2.5. Alcances y Límites**

## **2.5.1. Alcances**

El estudio se realizará en el colegio Doctor Rodolfo Robles de la ciudad de Quetzaltenango, con estudiantes de segundo básico en el la subárea de tecnología de la información y de la comunicación.

### **2.5.2. Límites**

La investigación abarcará únicamente, resultados del centro educativo en mención. El término prezi se ha utilizado para diferentes disciplinas, pero en la presente investigación se enfocará a las herramientas *on-line* que se pueden utilizar en el curso de tecnología de la información y de la comunicación.

Es probable que durante la investigación la señal de internet este baja, por lo que los estudiantes encuentre dificultad para desarrolla las presentaciones.

### **2.6. Aporte**

Con la presente investigación, se ofrece una aplicación de prezi a la subárea de tecnologías de la información y la comunicación, asimismo motivar al docente para que facilite en el aula un aprendizaje centrado en el estudiante a través de la herramienta prezi enfocada al curso. Con fundamento a lo descrito, el establecimiento educativo cuenta con herramientas que permiten efectivizar el aprendizaje centrado en el estudiante en consecuencia a la investigación.

# **III. MÉTODO**

#### **3.1. Sujetos**

Para la presente investigación se trabajó con el grado de segundo básico sección B del colegio Doctor Rodolfo Robles. Será una población de 25 estudiantes, que contempla las siguientes características de los adolescentes comprendidos en edades de 11 a 15 años.

Muestra: por la naturaleza de la presente investigación cuasi-experimental se tomará como muestra de investigación.

#### **3.2. Instrumento**

La presente investigación utilizó la prueba ex-post con el apoyo de la escala de 10 ítems tipo Likert. De acuerdo a una prueba antes de la manipulación y otra ex-post después del tratamiento ya que según Achaerandio (2010) dice que: la manipulación tiene varios niveles de intencionalidad. Además se requiere la estructuración el examen de acuerdo a todos los elementos y características; esenciales, secundarias, cuantitativas, entre otras, de objetos, fenómenos o situaciones. Los instrumentos que se utilizarán son la prueba antes y después que sirven de guía de la capacitación y registro de la información, para la presente investigación se utilizaron las notas de la segunda y tercera unidad, para su posterior análisis y comparación datos.

## **3.3. Procedimiento**

### **a. Elección y aprobación del tema a investigar:**

La determinación del tema fue a causa de la necesidad que se tiene la implementación de prezi en la educación.

# **b. Fundamentación teórica:**

Se buscó y se seleccionó información para tener un panorama sobre el tema por medio de internet libros electrónicos, páginas, revistas y blogs. Luego se buscó libros, revistas, tesis y seminarios para establecer las bases de forma sólida para la presente investigación. Se procuró que la bibliografía tuviera las siguientes características: nombre del autor, año y lugar de publicación, edición, y editorial. Para que la investigación fuese lo más científica posible y para que se adecuara a las variables con la cual se redactaron los antecedentes y el marco teórico.

## **c. Elaboración del instrumento:**

El instrumento se eligió de acuerdo a la metodología de la investigación cuasi-experimental; segundo se procedió a elaborar del formato instrumento fundamentándose en el objetivo de la investigación.

### **d. Aplicación del instrumento:**

Se definió el lugar, los sujetos, la población, también la elección y la elaboración del instrumento de acuerdo a la metodología. Para después aplicarla una prueba antes de la manipulación y la otra ex-post después de terminado la misma.

### **e. Tabulación de resultados:**

Según los exámenes aplicados se procedió a la tabulación y análisis de los resultados que permitirán validar la hipótesis.

#### **f. Discusión de resultado:**

Se desarrolla cuando el investigador interpreta los resultados del trabajo de campo a la luz de los antecedentes asimismo los ve fundamentados con el marco teórico y por último emite una inferencia crítica con respecto a estos.

#### **g. Conclusiones y recomendaciones:**

Se presenta la confrontación de los objetivos con respecto a los resultados estadísticos y se sugieren varias actividades de acuerdo a las dificultades encontradas para solucionarlas.

#### **h. Propuesta:**

Se propondrán metodologías posibles, al docente para fortalecer las dificultades encontradas.

#### **3.4. Diseño**

El estudio se hará bajo el diseño cuasi experimental, se utilizará una prueba antes y después expost con un grupo: en la primera fase se aplicar un tratamiento. De acuerdo con Morales (2013) el diseño cuasi experimental se diferencia del experimental puro porque el investigador ejerce un cierto grado de sobre las variables, los sujetos participantes se pueden asignar previamente a los grupos y se utiliza un grupo de control.

#### **3.5. Metodología Estadística**

De acuerdo al diseño de la presente investigación, se utilizará la metodología estadística por medio de la diferencia de varianzas. Según Morales (2013), la investigación pretende generalizar los resultados obtenidos de la muestra a la población o el universo de forma inductiva.

Asimismo contrasta los resultados de un mismo grupo y calcula las diferencias entre la primera y la segunda medición a través de una T de Student para medias de dos muestras emparejadas. A esto procedimiento estadístico se conoce como prueba ex-post antes y después. En este caso el efecto de un tratamiento de capacitación al grupo de estudiantes. Pero previamente se pasa la prueba antes y después de la manipulación. Para el desarrollo de esta metodología se selecciona a los sujetos para obtener nuestras relacionas y en número par, ingresar los datos, realizar el análisis cuasi-experimental, luego se procede a la verificación de supuestos de normalidad de las diferencias y la prueba por medio de una T de Student.

# **IV. PRESENTACIÓN Y ANALISIS DE RESULTADOS**

Para la elaboración del trabajo de campo, el estudio cuasi-experimental se tomó a un grupo de estudiantes de segundo básico, con los que se ha desarrollado la subárea de tecnologías de la información y la comunicación. Se utilizó como prueba ex – post antes y después, las notas que corresponden a la segunda unidad y tercera unidad respectivamente. Seguidamente se procedió a la comparación de los resultados.

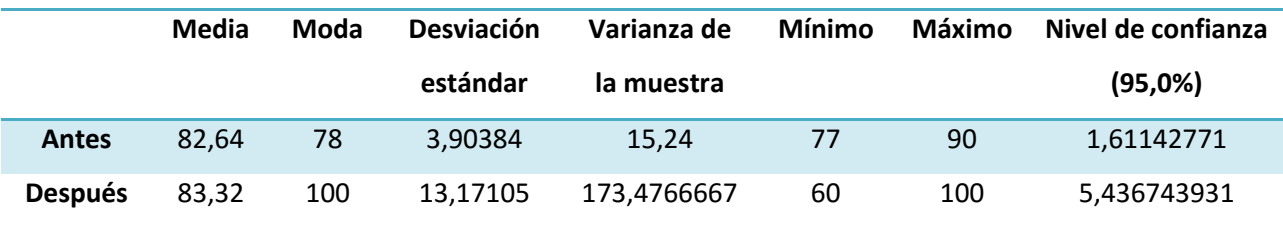

De acuerdo a los resultados se evaluó a los estudiantes con la segunda unidad y después de la aplicación de prezi se compararon las notas la tercera unidad por lo que se infiere

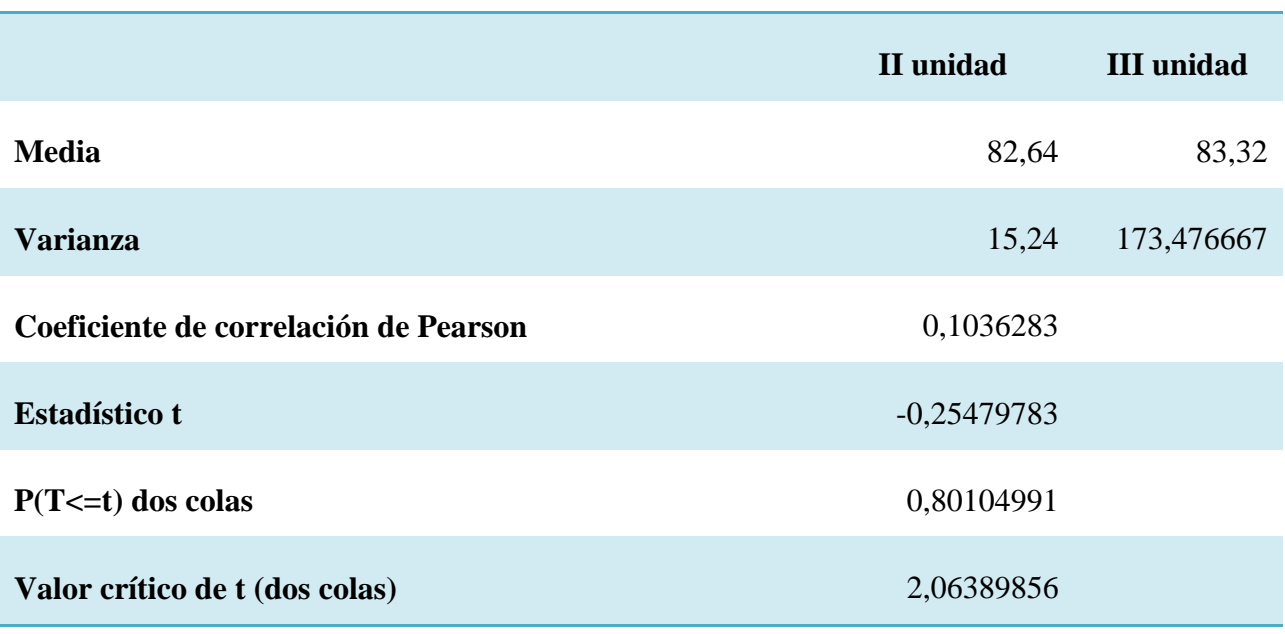

### **Prueba t para medias de dos muestras emparejadas**

Fuente: Trabajo de campo, julio – agosto 2015

Se compararon los resultados de un mismo grupo y se calculó las diferencias entre la primera y la segunda medición a través de una T de Student para medias de dos muestras emparejadas. A este procedimiento estadístico se le conoce como prueba ex-post antes y después. En este caso el efecto de la aplicación de prezi al grupo de estudiantes. Pero previamente se pasa la prueba antes y después de la manipulación, el análisis cuasi-experimental, de la prueba por medio de una T de Student dio como resultado que:

La media de la primera prueba fue de 82,64 y después del tratamiento la media de la segunda evaluación fue de 83,32.

Se puede calcular que la diferencia entre medias de la primera y la segunda prueba es de 0.68 además, el valor estadístico T es de -0.25479783, y si se compara con el valor crítico de t que corresponde las dos colas es de 2.06383856 por lo que se infiere que es menor.

Por lo que queda demostrado en base al análisis estadístico que no se evidencio un cambio significativo por lo que se aprueba la hipótesis que se refiere al aprendizaje centrado en el estudiante no es efectivo a través de prezi.

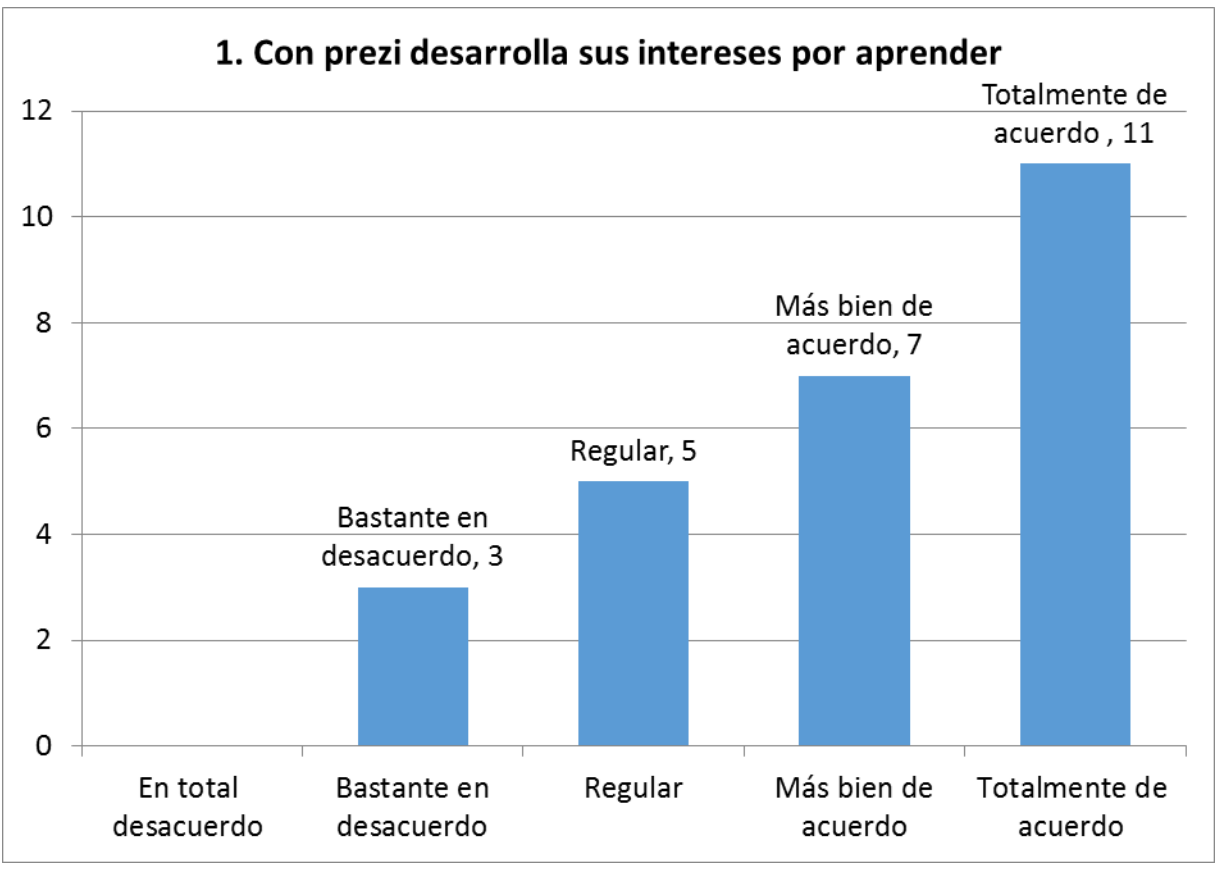

Fuente: Trabajo de campo 2015

Con la pregunta "con prezi desarrolla sus intereses por aprender" los estudiantes respondieron el 42% que estaban totalmente de acuerdo el 27% más bien de acuerdo, por lo que se puede inferir que los estudiante de sienten identificados por aprender.

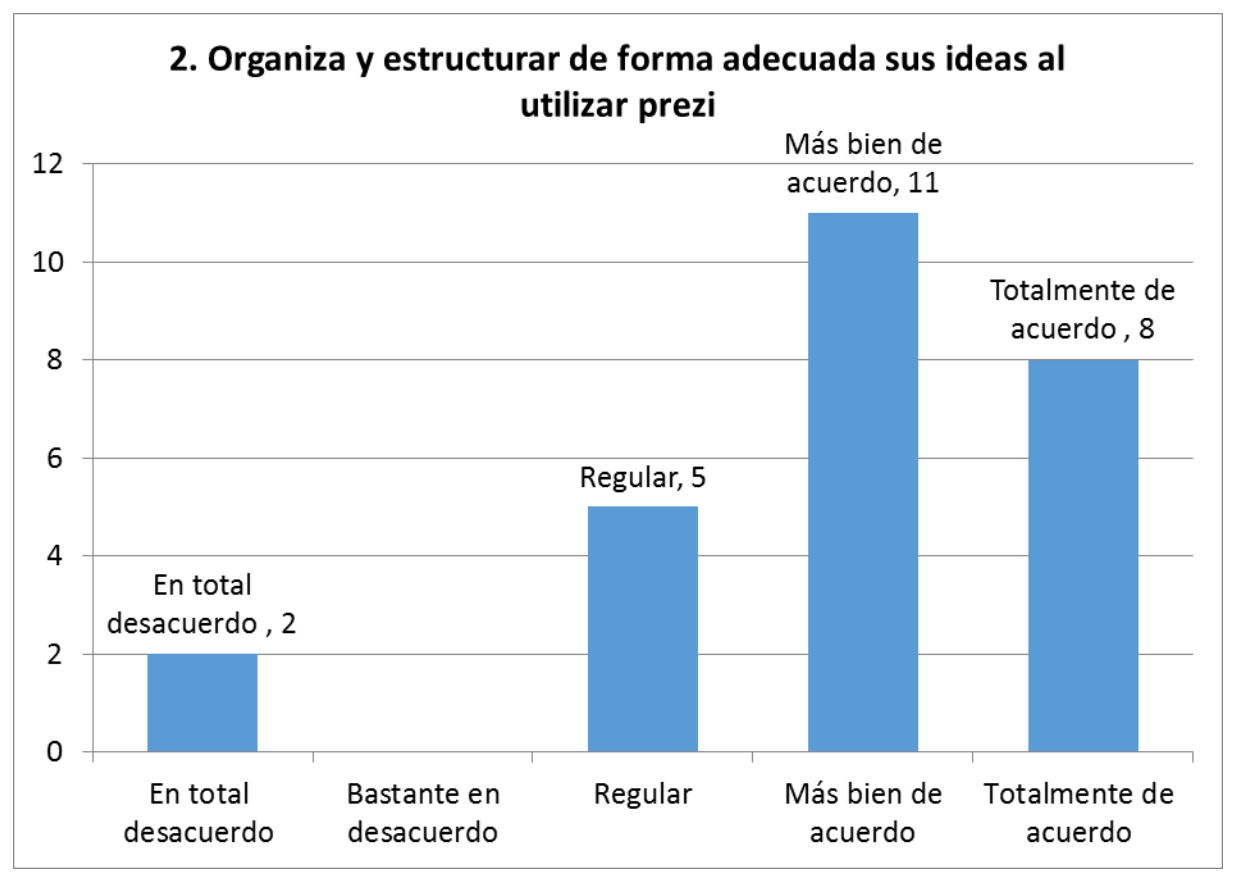

Fuente: Trabajo de campo 2015

Una de las cosas que más se les dificulta a los estudiantes es organizar y estructurar sus ideas sin embargo al utilizar prezi los estudiantes se han identificado en que pueden desarrollar más esta habilidad ya que el 31% que estaban totalmente de acuerdo, el 42% más bien de acuerdo.

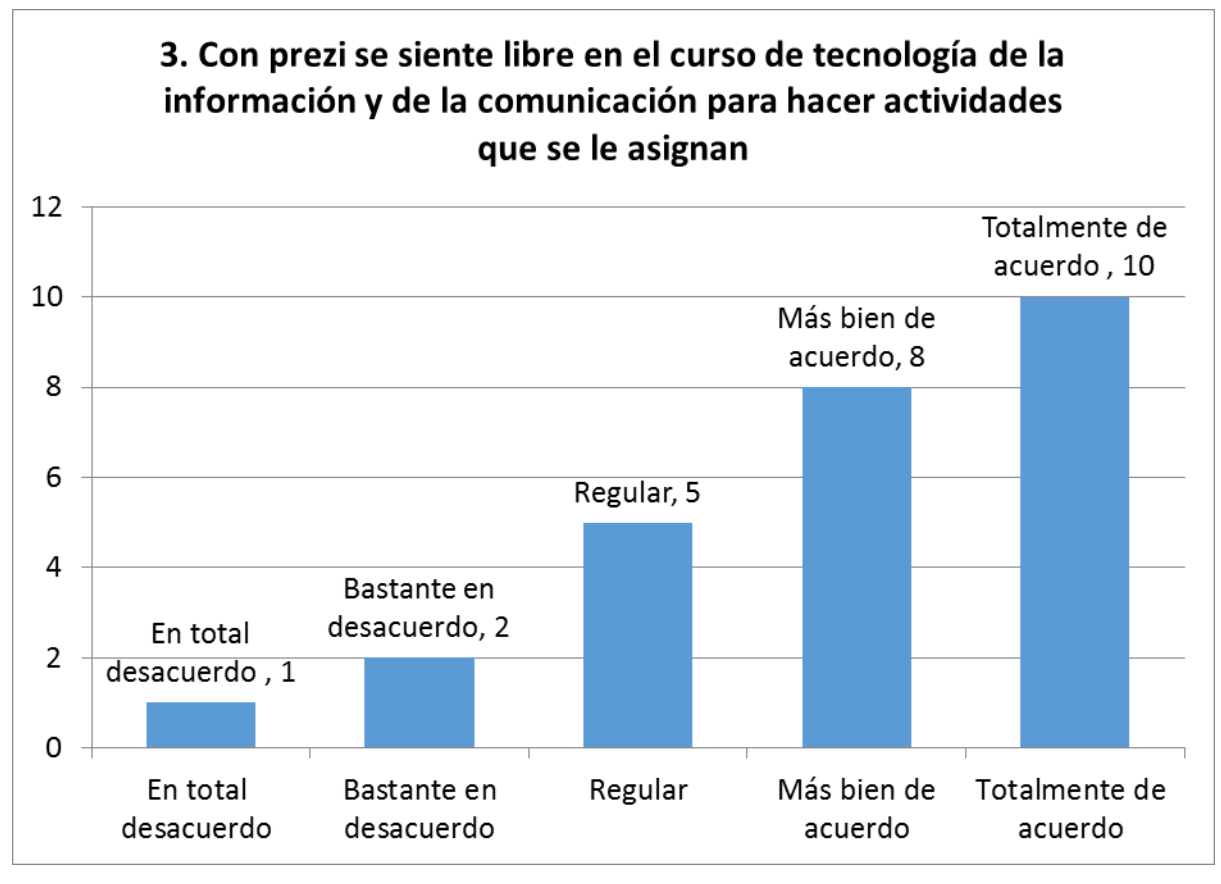

Fuente: Trabajo de campo 2015

El 31% de los estudiantes respondieron que con prezi se siente libre en el curso para hacer actividades que se le asignan

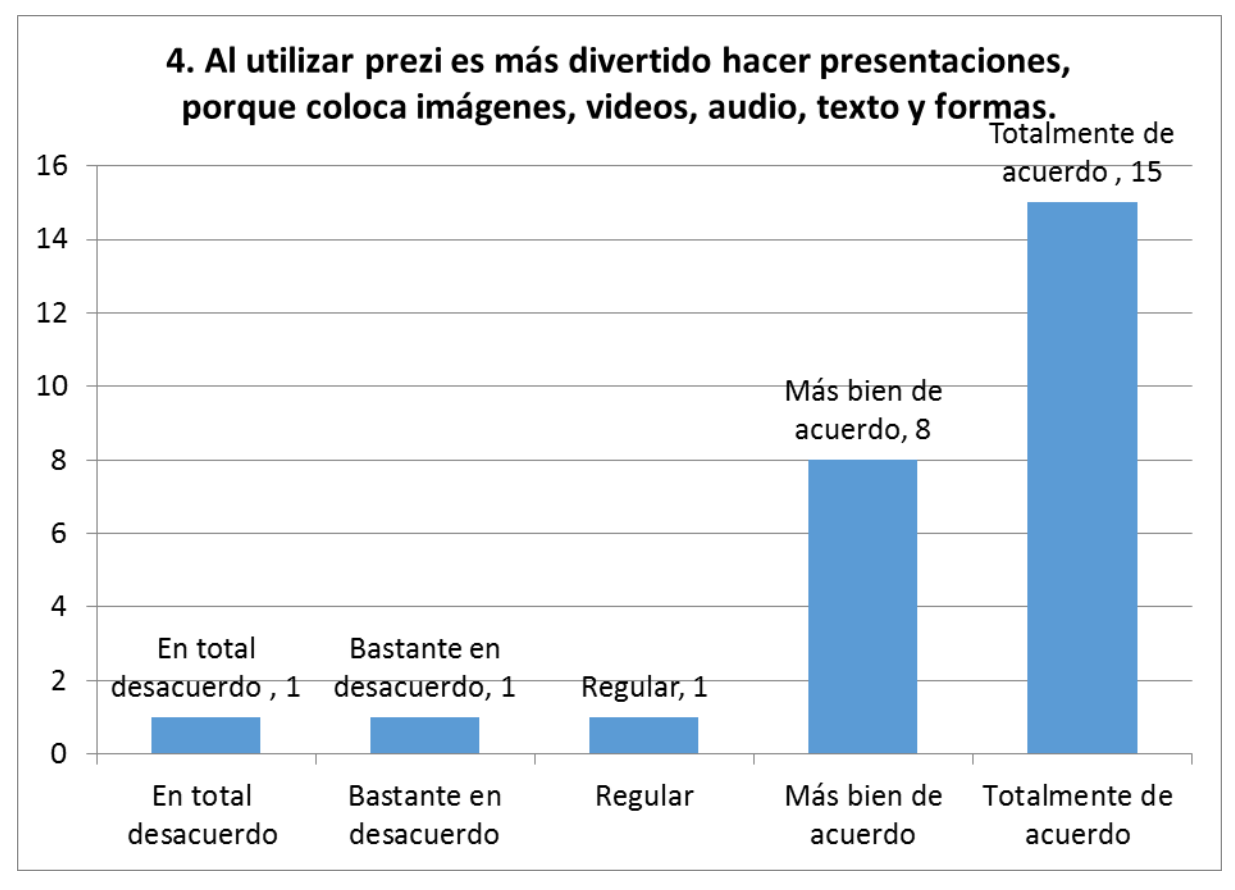

Fuente: Trabajo de campo 2015

Los estudiantes se divierten al hacer presentación en prezi respondieron el 57% que estaban totalmente de acuerdo ya que como es un programa con conexión a internet tiene las herramientas a su alcance tales como imágenes, videos, información, sonido.

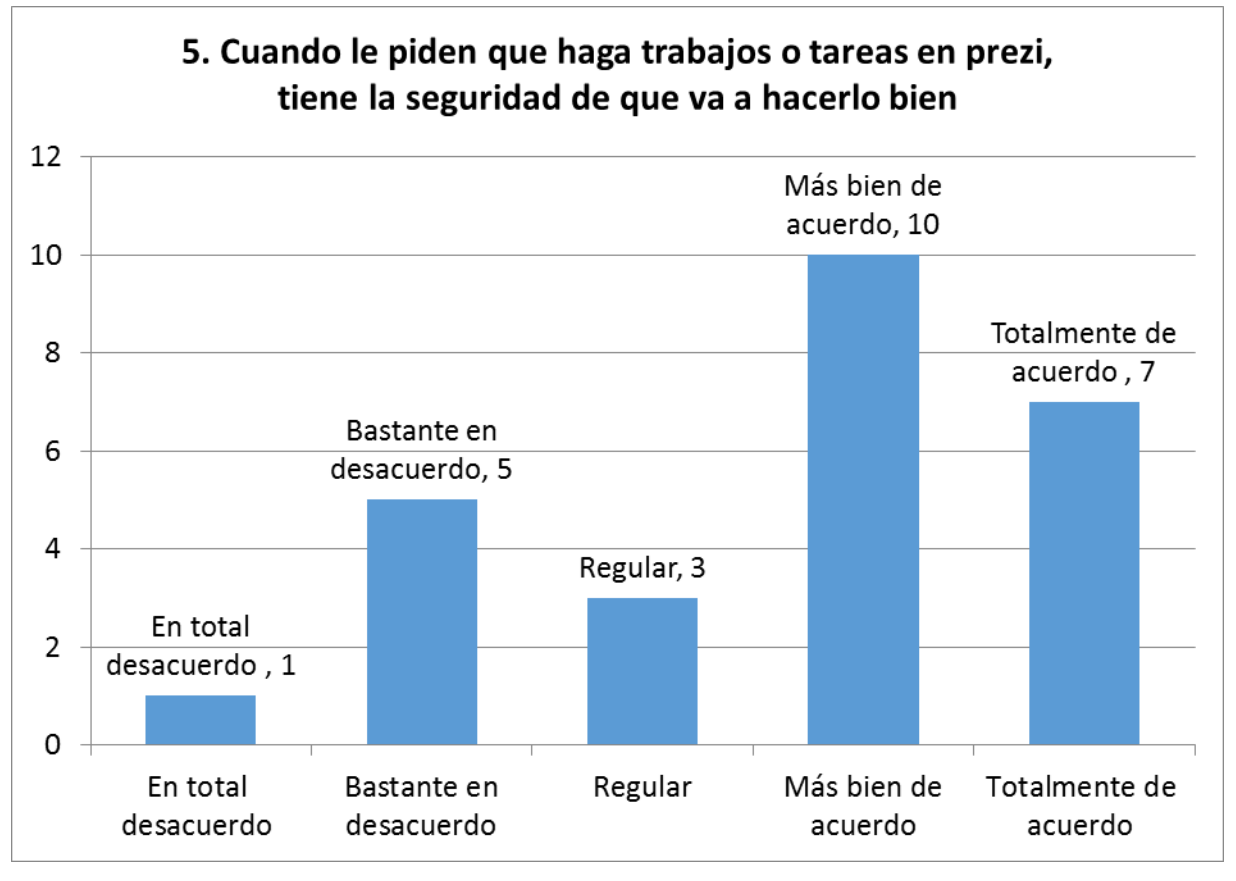

Fuente: Trabajo de campo 2015

Con la pregunta "Cuando le piden que haga trabajos o tareas en prezi, tiene la seguridad de que va hacerlo bien" los estudiantes respondieron el 27% que estaban totalmente de acuerdo, el 38% más bien de acuerdo, el 12% la respuesta fue regular el 19% confesaron en bastante desacuerdo y 4% en total desacuerdo.

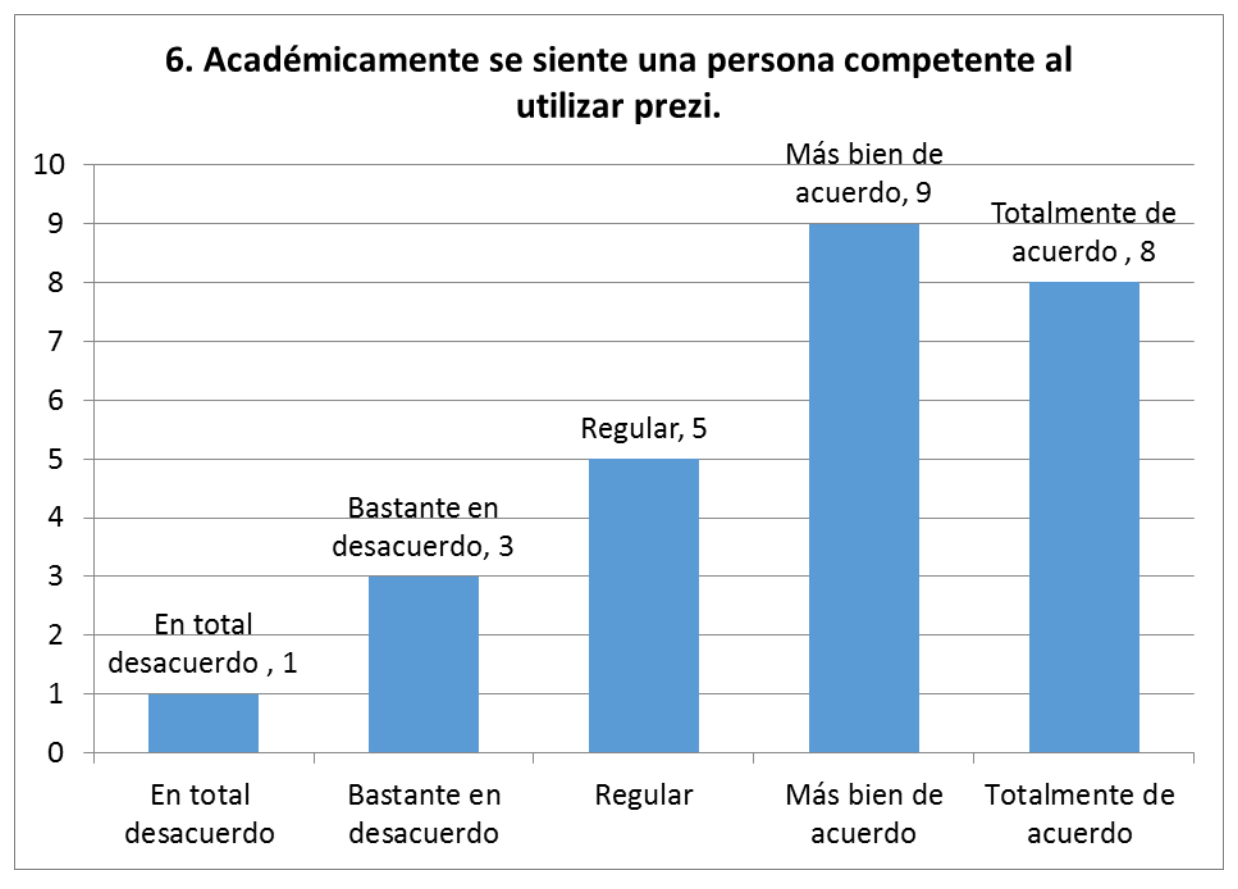

Fuente: Trabajo de campo 2015

Cuando se les preguntó a lo estudiante si se siente competente al utilizar prezi los estudiantes respondieron el 31% que estaban totalmente de acuerdo, el 34% más bien de acuerdo, el 19% la respuesta fue regular, esto indica que es fundamental fortalecer la prácticas del uso de prezi en futuras actividades dentro del aula.

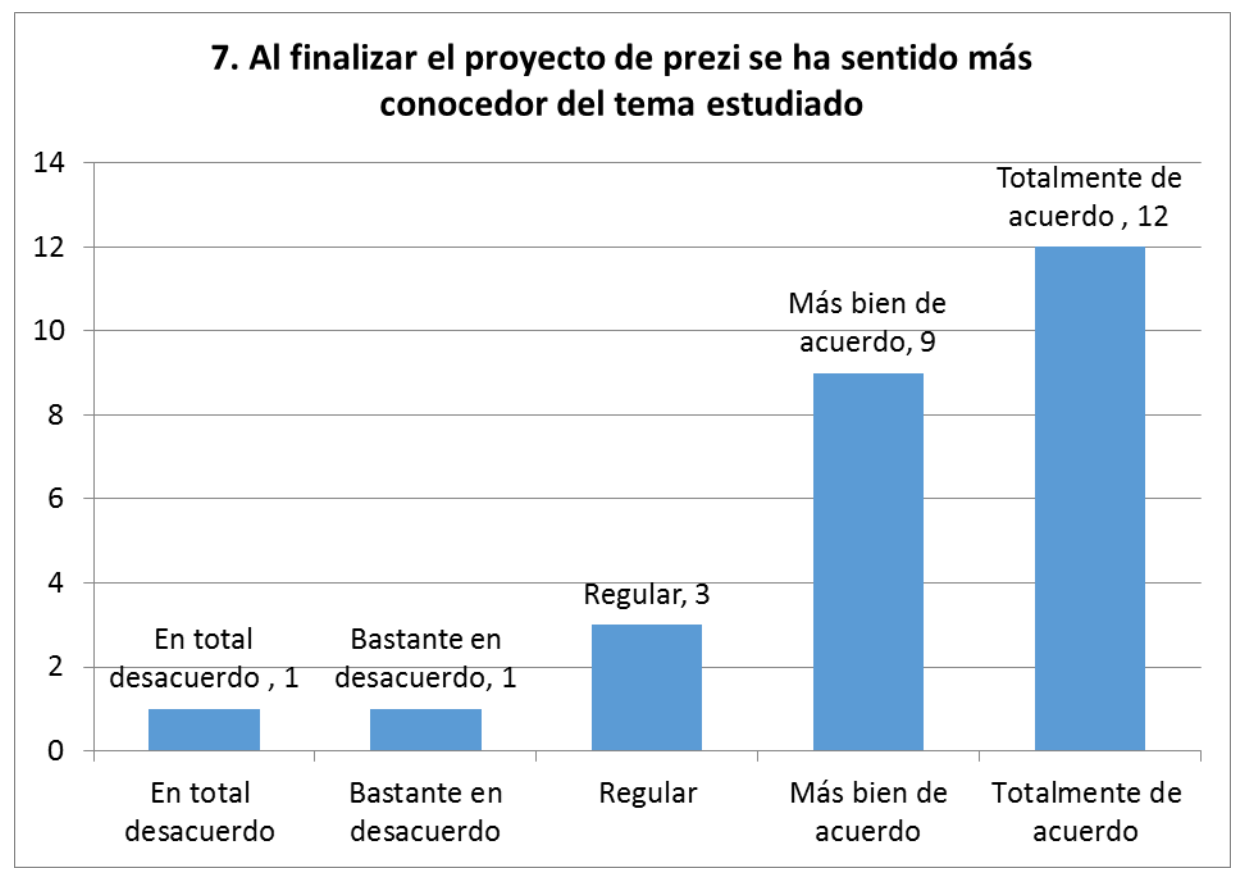

Fuente: Trabajo de campo 2015

Con la pregunta "Al finalizar el proyecto de prezi se ha sentido más conocedor del tema estudiado" los estudiantes respondieron el 46% que estaban totalmente de acuerdo, el 35% más bien de acuerdo, el 11% la respuesta fue regular el 4% confesaron en bastante desacuerdo y 4% en total desacuerdo.

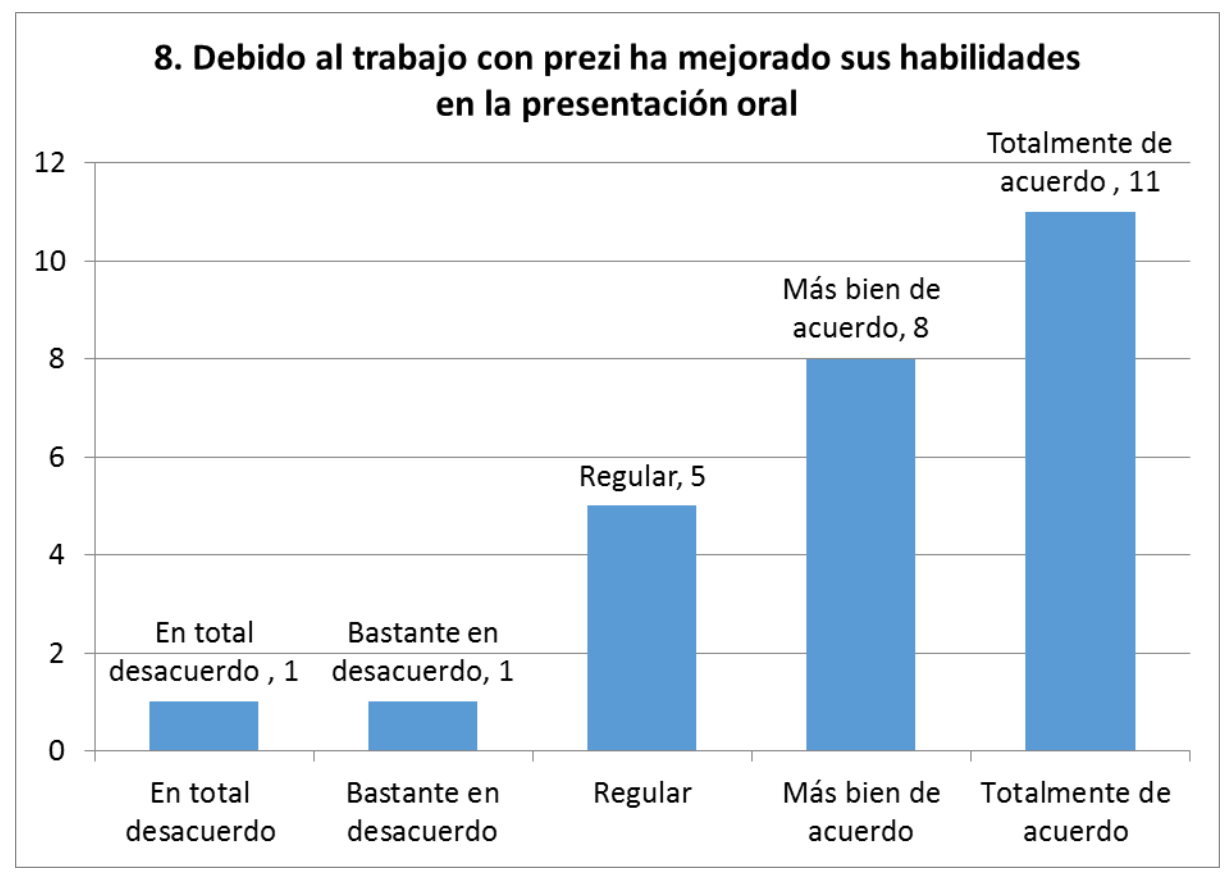

Fuente: Trabajo de campo 2015

Con la pregunta "Debido al trabajo con prezi ha mejorado sus habilidades en la presentación oral" los estudiantes respondieron el 42% que estaban totalmente de acuerdo, el 31% más bien de acuerdo, el 19% la respuesta fue regular el 4% confesaron en bastante desacuerdo y 4% en total desacuerdo.

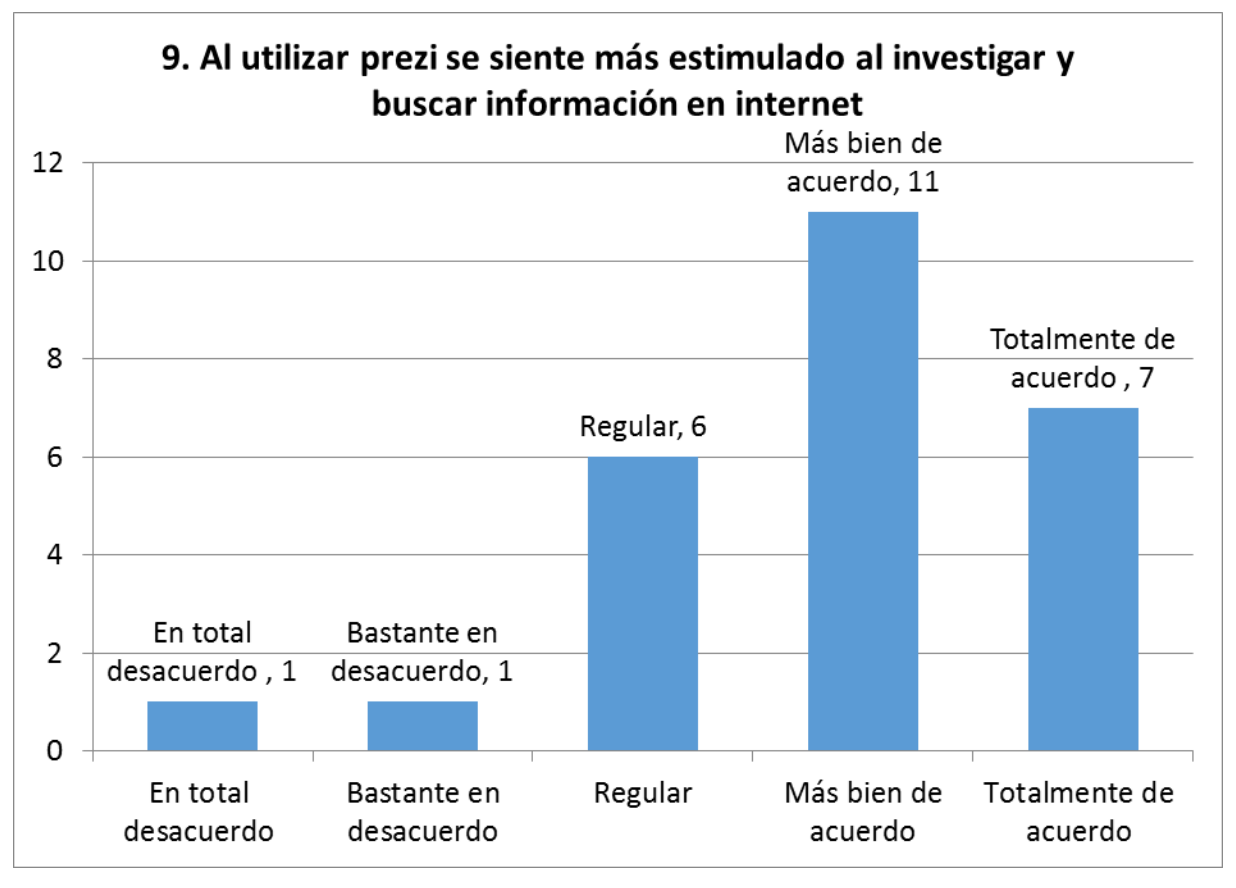

Fuente: Trabajo de campo 2015

Con la pregunta "Al utilizar prezi se siente más estimulado al investigar y buscar información en internet", por lo que se pude corroborar que los estudiantes respondieron el 42% que estaban totalmente de acuerdo, el 27% más bien de acuerdo por lo que será fundamental para futuras investigaciones ver porque no se

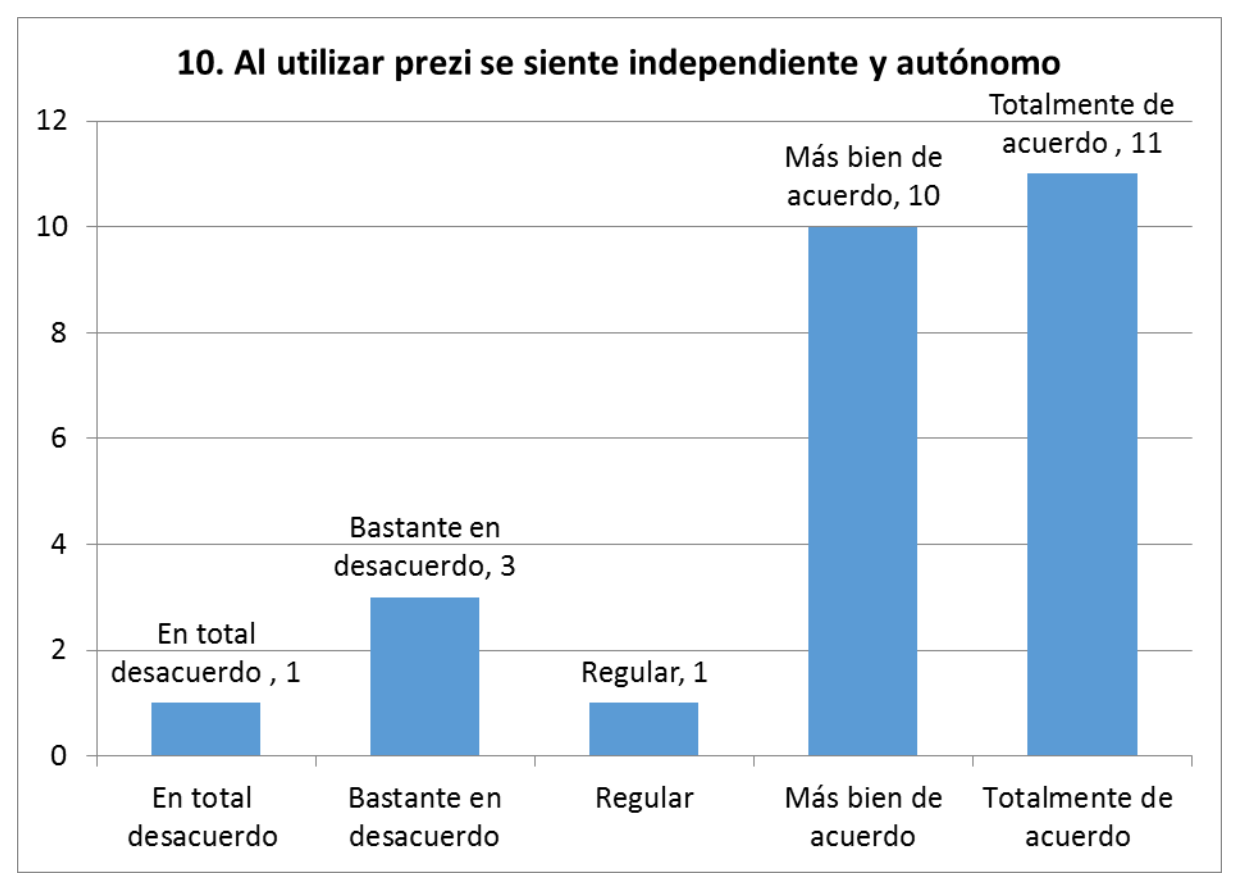

Fuente: Trabajo de campo 2015

De acuerdo con las actividades desarrolladas en la subárea de tecnologías de la información y la comunicación se desarrolló en un gran porcentaje la independencia y autonomía, los estudiantes en la presenta escala de valoración respondieron el 42% que estaban totalmente de acuerdo, el 38% más bien de acuerdo, el 4% la respuesta fue regular el 12% confesaron en bastante desacuerdo y 4% en total desacuerdo.

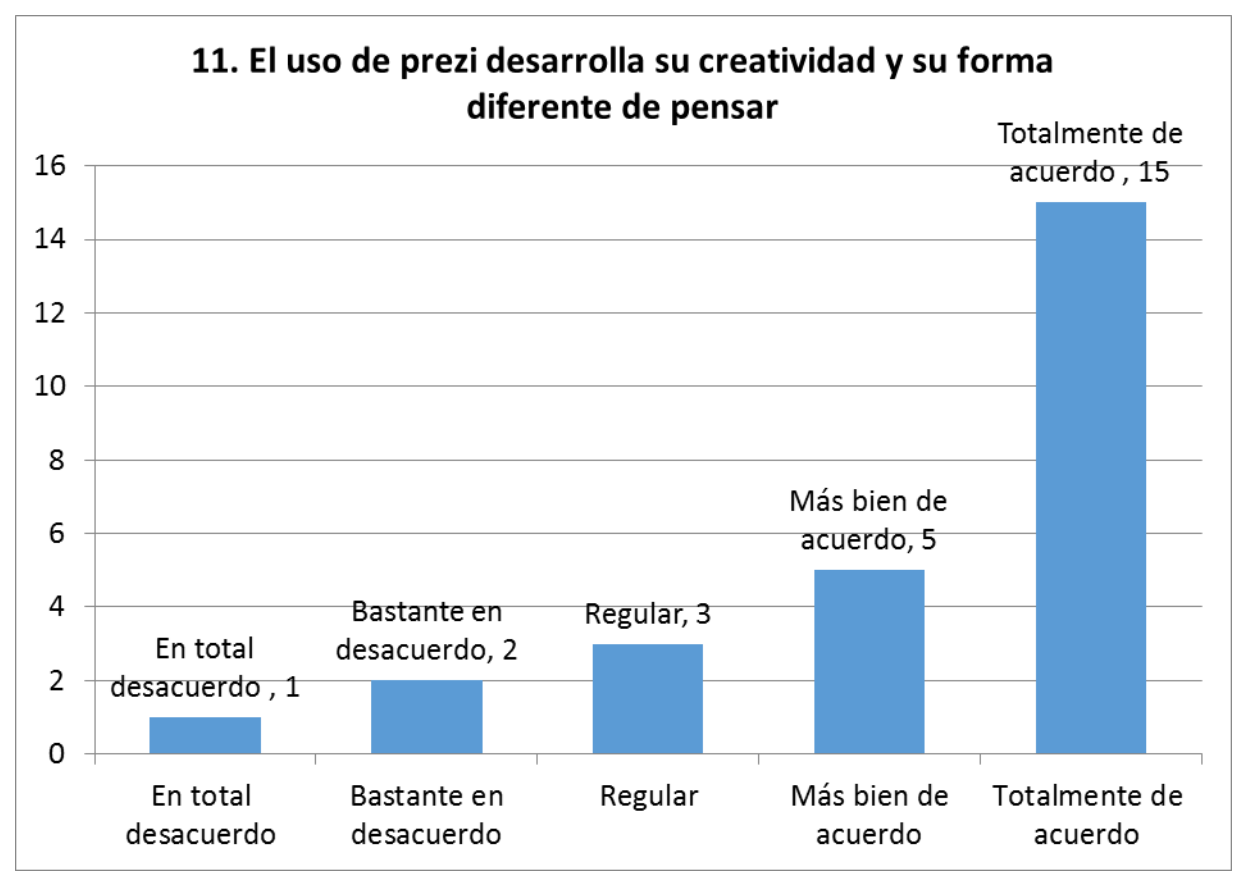

Fuente: Trabajo de campo 2015

Con la pregunta "El uso de prezi desarrolla su creatividad y su forma diferente de pensar" con esta pregunta se pretendía que ver como los estudiantes sentían que habían desarrollado su creatividad por lo que se ve representado con el 58% que estaban totalmente de acuerdo, 19% más bien de acuerdo, esto es fundamental ya que más de la mitad de la población indica con prezi y el aprendizaje centrado en el estudiante desarrollaron estas habilidades.

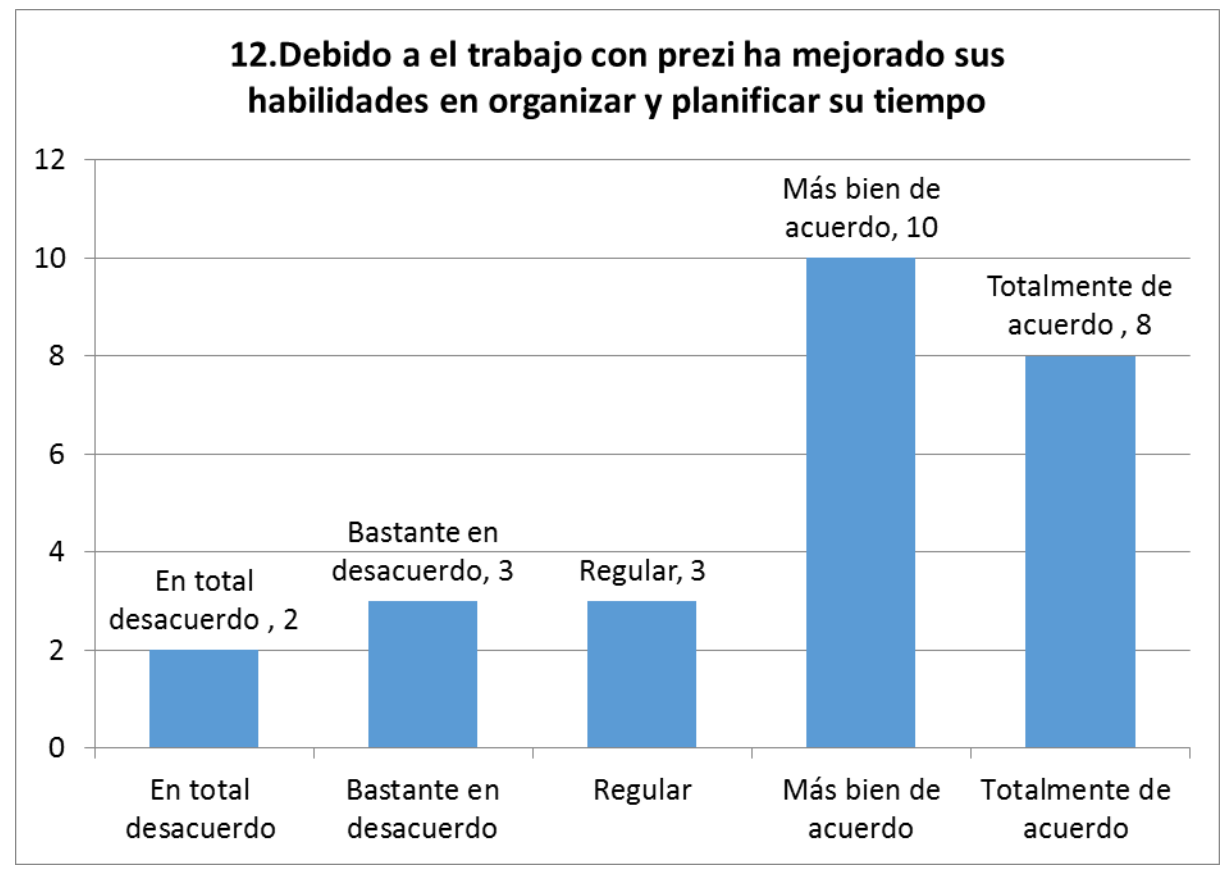

Fuente: Trabajo de campo 2015

Con la pregunta "Debido al trabajo con prezi ha mejorado sus habilidades en organizar y planificar su tiempo" los estudiantes respondieron el 31% que estaban totalmente de acuerdo, el 38% más bien de acuerdo, el 12% la respuesta fue regular el 11% confesaron en bastante desacuerdo y 8% en total desacuerdo.

## **Desarrollo de las actividades de capacitación a los estudiantes**

- Creación del usuario en prezi,
- Mi primer prezi,
- Prezi con tema específico,
- Prezi y la incorporación de imágenes,
- Prezi un máximo de 20 palabras por item,
- Prezi con imágenes y un máximo de 20 palabras por item,
- Prezi inserción de videos, imágenes y texto,
- Primer prezi grupal cooperativo,
- Segundo prezi grupal cooperativo,
- Prezi final para Seminario.

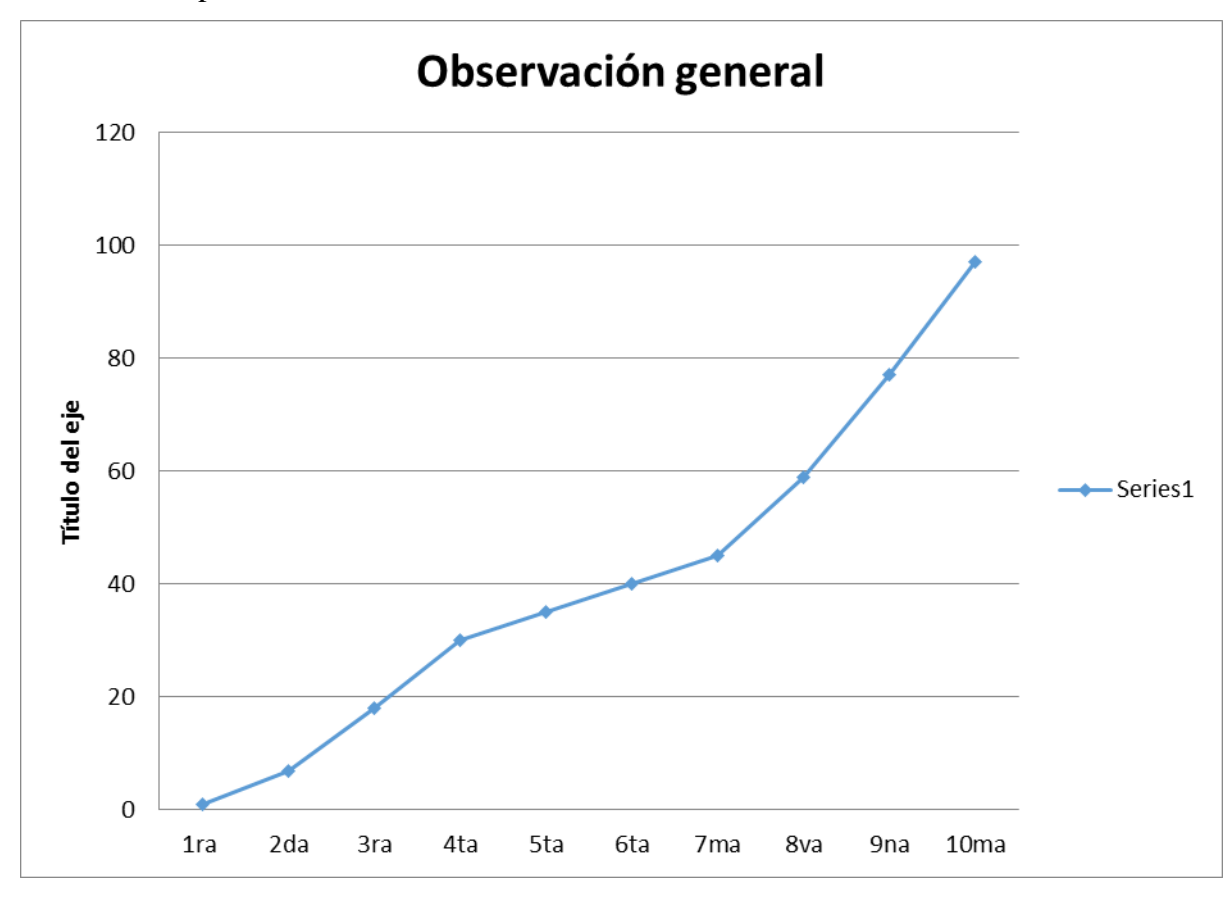

Como primera actividad fue la creación del usuario en prezi en esta actividad fue un acercamiento a lo que es prezi seguidamente en la elaboración del primer prezi, y como tarea la elaboración de un prezi en casa con un tema específico sin embargo la falta de computadoras y de internet de los estudiantes en sus hogares fue una limitante ya que no todos tenían el acceso. Se observó en el laboratorio de computación del colegio que los estudiantes les gustan estructurar prezi con imágenes y videos.

Sin embargo en la elaboración temas específicos y con un máximo de 20 palabras por ítem o vista, se observó que los estudiantes presentaban una oposición a la hora de sintetizar temas en texto breves, esto se evidencia en la gráfica en el punto número 5, por lo que se recomienda que en este aspecto se ampliara la información y se observe con minuciosidad para futuras investigaciones.

A la hora de aplicar la función de prezi grupal cooperativo los estudiantes mostraron un gran interés por el trabajar en grupo ya que esta función prezi les permitirá desarrollar actividades grupales en un futuro.

# **V. DISCUSIÓN DE RESUTADOS**

Se compararon los resultados a través de una T de Student para medias de dos muestras emparejadas. La media de la primera prueba, que corresponde a la II unidad, fue de 82,64 puntos y de acuerdo con Gris (2015) define prezi como un software innovador tipo "lienzo" con una interfaz visual que permite facilitar al usuario la inserción de texto, imágenes, audio, video y organizarlos con una ruta por medio de la función zoom para crear: esquemas, líneas del tiempo, entre otros organizadores gráficos el usuario de acuerdo a sus necesidades podrá publicar el prezi en el aula, en conferencias, en la web o en las redes sociales. Es así el investigador se fundamentó y lo aplico en las capacitaciones al grupo de estudiantes de segundo básico. Por lo que se procedió a la aplicación de prezi durante la III unidad, al final de esta unidad, se derivó a la segunda evaluación y dió como resultado una media de 83,32 puntos, de acuerdo con el estadístico T fue de -0.25479783, por lo que queda demostrado en base al análisis estadístico que hubo un cambio en los estudiantes sin embargo no fue significativo, por lo que se aprueba la hipótesis que se refiere al aprendizaje centrado en el estudiante no es efectivo a través de prezi. Este resultado es acorde con los que Castañeda y Adell (2013) exponen que las herramientas de tecnologías de la información y la comunicación, en este caso prezi no constituye en sí una herramienta pedagógica, sin embargo adquiere funcionalidad cuando se integra a una actividad específica, en la aplicación de campo a los estudiantes de segundo básico les permitió estructurar ideas, sintetizar textos, insertar imágenes, incorporar audio y video en los lienzos que se proponen de esta forma el estudiante integra de forma fácil y autónoma la información que el docente le proporciona en cada clase.

Al momento de desarrollar Prezi con imágenes y un máximo de 20 palabras por ítem los resultados del análisis de datos se logró evidencia que prezi es una herramienta innovadora pero depende del usuario la optimización de su uso, en este caso los estudiantes de segundo básico, como lo indican Álvarez (2013) y Prat (2014) que una presentación debe de cimentarse en estructurar la información, para ver la imagen general y después hacer zoom para ver los detalles de los componentes; se hace la relación entre el todo y sus partes. Toda animación y movimiento debe estar al servicio de la historia que se cuenta. Por lo que es fundamental insertar imágenes correlaciónales, no sobrecargar de texto la presentación, abstenerse de utilizar viñetas, aplicar los movimientos de transición de un lado para otro con lógica y orden, evitar el exceso de giros para no marear de la audiencia; para que los elementos estén al servicio de la información y no al revés, esto se puede comparar con los resultado que no necesariamente se pude desarrollar de forma efectiva el aprendizaje centrado en el estudiante, ya que como expresa Gris (2015) para utilizar prezi de una forma adecuada el usuario debe contar con equipo adecuado para su uso y la debida conexión a internet.

Se pretendía que ver como los estudiantes sentían que habían desarrollado su creatividad por lo que se ve representado con el 58% que estaban totalmente de acuerdo, 19% más bien de acuerdo, esto es fundamental ya que más de la mitad de la población indica con prezi y el aprendizaje centrado en el estudiante desarrollaron estas habilidades.

De acuerdo con las actividades desarrolladas en la subárea de tecnologías de la información y la comunicación se desarrolló en un gran porcentaje la independencia y autonomía, los estudiantes en la presenta escala de valoración respondieron el 42% que estaban totalmente de acuerdo, el 38% más bien de acuerdo, el 4% la respuesta fue regular el 12% expresaron en bastante desacuerdo y 4% en total desacuerdo. Báez, et al (2011) expone que el aprendizaje centrado en el estudiante ACE y el análisis de resultados se puede inferir que es importante que el docente utilice metodología apropias para desarrolle un aprendizaje autónomo, sin embargo la práctica constante es para que se desarrolle las habilidades, por la naturaleza del presente estudio solamente se logró ver un pequeño cambio en los resultados pero no es significativo.

Es fundamental que para futura investigaciones se desarrollen temas relacionado a como efectivizar un aprendizaje centrado en el estudiante con tecnología ya que la tecnología en si no desarrolla las habilidades sino que con metodología adecuadas si se podrá lograr.

### **VI. CONCLUSIONES**

Con prezi se desarrolla la independencia y la autonomía que son características del aprendizaje centrado en el estudiante, ya que se ve reflejado en las respuestas que los estudiantes emitieron en la escala de valoración, porque un 42% de ellos dijo que estaban totalmente de acuerdo en sentirse de forma independiente y autónoma en las actividades asignadas con prezi, otro porcentaje fue del 38% que respondió que más bien de acuerdo, en otro 4% la respuesta fue regular, el 12% expresaron en bastante desacuerdo y 4% en total desacuerdo.

De acuerdo con el estadístico T de -0.25479783, queda demostrado que con la aplicación de prezi hubo un cambio en los estudiantes, sin embargo no fue significativo, por lo que se aprueba la hipótesis que se refiere al aprendizaje centrado en el estudiante no es efectivo a través de prezi.

Prezi estimula a los estudiantes para desarrollar su creatividad y su forma de pensar diferente, porque los estudiantes que recibieron la capacitación sintieron que con el uso de prezi desarrollaron estas habilidades, se ve representado en la escala de valoración con el 58% que estaban totalmente de acuerdo, 19% más bien de acuerdo, esto es fundamental ya que más de la mitad de la población indica con prezi y el aprendizaje centrado en el estudiante desarrollaron estas habilidades.

Se identificó que los estudiantes al utilizar prezi puede estructurar sus ideas, ya que al aplicar este programa sintetizan información, incorporan imágenes, videos, audio y autoformas.
#### **VII. RECOMENDACIONES**

Desarrollar herramientas y estrategias necesarias efectivas, para el desarrollo de un aprendizaje centrado en el estudiante, para fortalecer la independencia y autónoma de los estudiantes.

Es fundamental que para futura investigaciones se desarrollen temas relacionados a como efectivizar un aprendizaje centrado en el estudiante con tecnología, ya que la tecnología en si no desarrolla las habilidades, sino que debe de acompañarse con la implementación de metodologías adecuadas que incluyan la práctica constante de prezi, tanto en el aula como el hogar de esta forma se consoliden las habilidades.

Desarrollar actividades en las que los estudiantes se sienta estimulados al momento de investigar por internet, de esta forma podrán potencializar su creatividad y su forma de pensar diferente con el uso de la tecnología de la información y de la comunicación.

Aplicar actividades prácticas con el programa de prezi para que el estudiante desarrolle las habilidades como sintetizar información, incorporan imágenes, videos, audio y autoformas.

#### **VIII. REFERENCIAS BIBLIOGRÁFICAS**

Achaerandio, L. (2010). Iniciación a la Práctica de la Investigación. (7ª. ed.), Actualizada, Guatemala, Universidad Rafael Landívar.

Báez, M. et al (2011). El modelo CEIBAL, nuevas tendencias para el aprendizaje. Montevideo, ANEP - CEIBAL.

Benavides, A. et al (2011). Crear y Publicar con las TIC en la escuela. Colombia, Universidad del Cauca.

Bou, J. (2009). Coaching para Docentes, el desarrollo de habilidades en el aula. (3ª. ed.), España, Editorial Club Universitario.

Calderón, M. (2011). Manual Básico para el uso de Prezi, presentaciones animadas en línea. Costa Rica, Universidad de Costa Rica.

Casamayor, G. (2008). La formación *on-line*. España, Graó.

Castañeda, L.y Adell, J. (2013) Entornos Personales de Aprendizaje: Clave para el ecosistema educativo en red. España. Marfil.

Cebrián, M. (2010). Investigación e innovación educativa con TIC en el espacio Iberoamerican, México, Publicaciones GTEA.

Chacón, G. (2011). Uso de las nuevas tecnologías de la información y de la comunicación por los profesores y alumnos de bachillerato del Colegio Evelyn Royers. Tesis inédita, Universidad Rafael Landívar. Guatemala.

Cordobés, M. y Sanz, B. (2012). TIC, desarrollo y negocios inclusivos, España, Editorial Ariel.

Cubero, R. (2005). Perspectivas constructivistas: la intersección entre el significado, la interacción y el discurso, España, Grao.

Díez, E. (2009). Globalización y Educación Crítica, España, Desde Abajo.

Dussel, I. y Quevedo, E. (2011). Aprender y enseñar en la cultura digital, Argentina, Fundación Santillana.

Esteve, F. y Gisbert, M. (2011). El nuevo paradigma de aprendizaje y las nuevas tecnologías. Revista de Docencia Universitaria, Vol., Octubre Diciembre, p. 55–73, Universitat Rovira I Virgili, España.

Fernández, J. y Bermejo, B. (2012). Actitudes docentes hacia las TIC en centros de buenas prácticas educativas con orientación inclusiva. Enseñanza & Teaching revista interuniversitaria de didáctica, No 30, España.

Foro Económico Mundial. (2013). Índice de Competitividad Global 2012-2013. FUNDESA,

Fundación para el desarrollo de Guatemala, Guatemala.

Freire, P. (2006). Pedagogía de la Autonomía, saberes necesarios para la práctica educativa, (11ª. ed.), México, Siglo Veintiuno Editores.

Garita, C. (2010). Evaluación del uso de las TIC's como estrategia metodológica en el proceso de enseñanza-aprendizaje en el Centro Educativo Fe y Alegría San Ignacio de Loyola: Un enfoque desde el estudiante. Tesis inédita. Universidad Rafael Landívar, Guatemala.

Gardner, H. (2005). Inteligencias múltiples: la teoría en la práctica, Barcelona, España; Ediciones Paidós.

Gris, M (2015), Prezi: Marca la Diferencia con presentaciones originales, Paris, Francia; Solutions Business. Recuperado 15062015 http://www.amazon.es/Prezi-diff%C3%A9rencepr%C3%A9sentations-originales-Solutions/dp/2746094398

González, A. (2011), Políticas educativas en Corea del Sur: buenas prácticas TIC en la sociedad del conocimiento. Revista México y la Cuenca del Pacífico. Año 14, núm. 40.

Hernández, J. et al (2011). Experiencias educativas en las aulas del siglo XXI, innovación con TIC, España, Editorial Ariel.

Instituto de Estadística de la UNESCO -UIS- (2013). Uso de la TIC en educación en América Latina y el Caribe, análisis regional de la integración de las TIC en la educación y de la aptitud digital (e-readiness), Autor, Canadá.

Kail, R. y Cavanaugh, J. (2006). Desarrollo Humano una perspectiva del ciclo vital, (3ª. ed.), México, Thomson.

Maglione, C. y Verlottata, N. (2011), Conectar Igualdad, mapas conceptuales digitales, serie estrategias en el aula para 1 a 1. Argentina, Secretaria de la presidencia.

Martín-Barbero, J. (2006) La razón técnica desafía a la razón escolar, Argentina, Noveduc.

Martínez, D. et al (2012). Aprendizaje combinado, aprendizaje electrónico centrado en el alumno y nuevas tecnología, VII congreso de Tecnología en Educación y Educación en Tecnología, Universidad Nacional del Nordeste, Argentina.

Mazat, R. (2012). La percepción sobre la utilidad de las TIC en el proceso de enseñanza– aprendizaje en las asignaturas de español e inglés de los estudiantes de cuarto primaria de un Colegio Privado de la ciudad de Guatemala, Tesis Inédita, Universidad Rafael Landívar, Guatemala.

Moreno, J. et al (2011). Crear y publicar con las TIC en la escuela, Colombia, Universidad del Cauca – Computadores para Educar. http://educoas.org/portal/la\_educacion\_digital/146/pdf/tics.pdf

Montes, R. (2007). Alfabetización múltiple en nuevos ambientes de aprendizaje. México. Universidad Juárez Autónoma de Tabasco.

Morales, P. (2013). Investigación experimental diseño y contraste de medias. Madrid, España. Universidad Pontificia Comillas,

Núñez, R. (2012). Actitud de los profesores del Liceo Javier, hacia las TIC aplicadas a la educación, Tesis Inédita, Universidad Rafael Landívar, Guatemala.

Ontoria, A. et al (2006). Aprendizaje centrado en el alumno, metodología para una escuela abierta. España. Narcea.

Organización de Estados Iberoamericanos para la Educación, la Ciencia y la Cultura -OEI- (2012) Miradas sobre la educación en Iberoamérica, Madrid, España, IBERTIC.

Petri, G. (2010) Shedding Light on Cloud Computing (Luz en la Nube), Estados Unidos, Smashwords.

Petri, G, (2011) Lean and the Art of Cloud Computing Management (Inclinarse y el arte de la gestión de Cloud Computing), Estados Unidos,Smashwords.

Peñalosa, E. (2013) Estrategias docentes con tecnología: guías prácticas, México, Pearson.

Rival, H. (2010). Tecnologías de la Información y Comunicación en el sistema escolar chileno, aproximación a sus logros y proyecciones. Revista Iberoamericana de Educación, Chile.

Romero, S. y Araujo, D. (2012). Uso de las TIC en el Proceso enseñanza – aprendizaje en la Universidad de la Guajira Colombia. Revista Electrónica de Estudios Telemáticos, Colombia. Sáinz, R. (2013). La Sociedad de la Información en España 2012, Barcelona, España, Editorial Ariel, S.A.

Trapnell, P. y Sinclair, L. (2013). TextingFrequency and The Moral ShallowingHypothesis (Escribir muchos SMS nos hace superficiales y racistas). Universidad de Winnipeg, Canadá.

Unesco (2013). Directrices para las políticas de aprendizaje móvil.Francia. Organización de las Naciones Unidas para la Educación, la Ciencia y la Cultura.

Urueña, A. (2012). Cloud Computing, retos y oportunidades. Madrid, España. Ontsi.

Vivancos, J. (2012) Lectura en Digital, España, Servei de Comunicació i Publicacions.

### **IX. ANEXOS**

# **Desarrollo operacional**

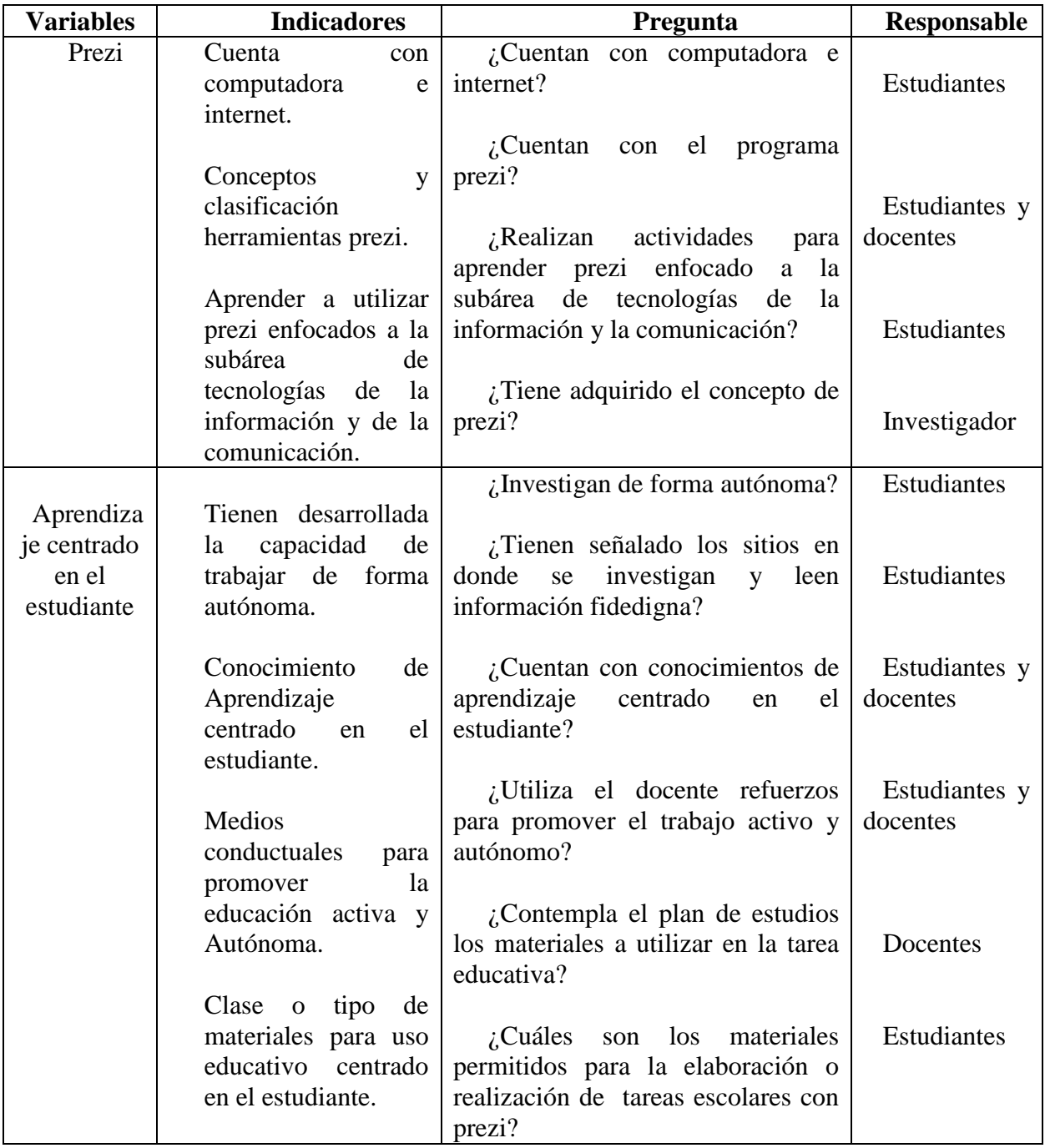

## **Desarrollo de actividades**

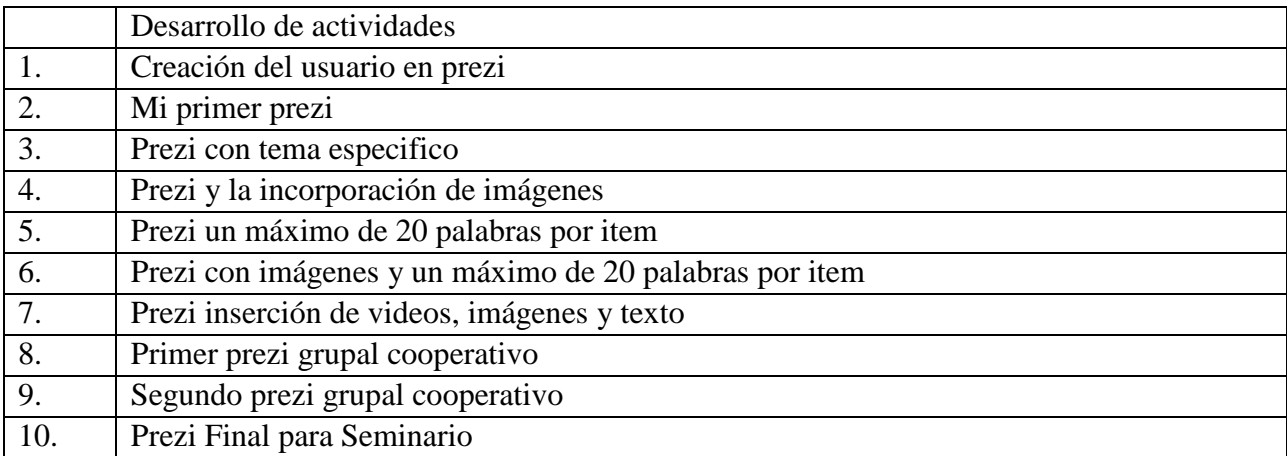

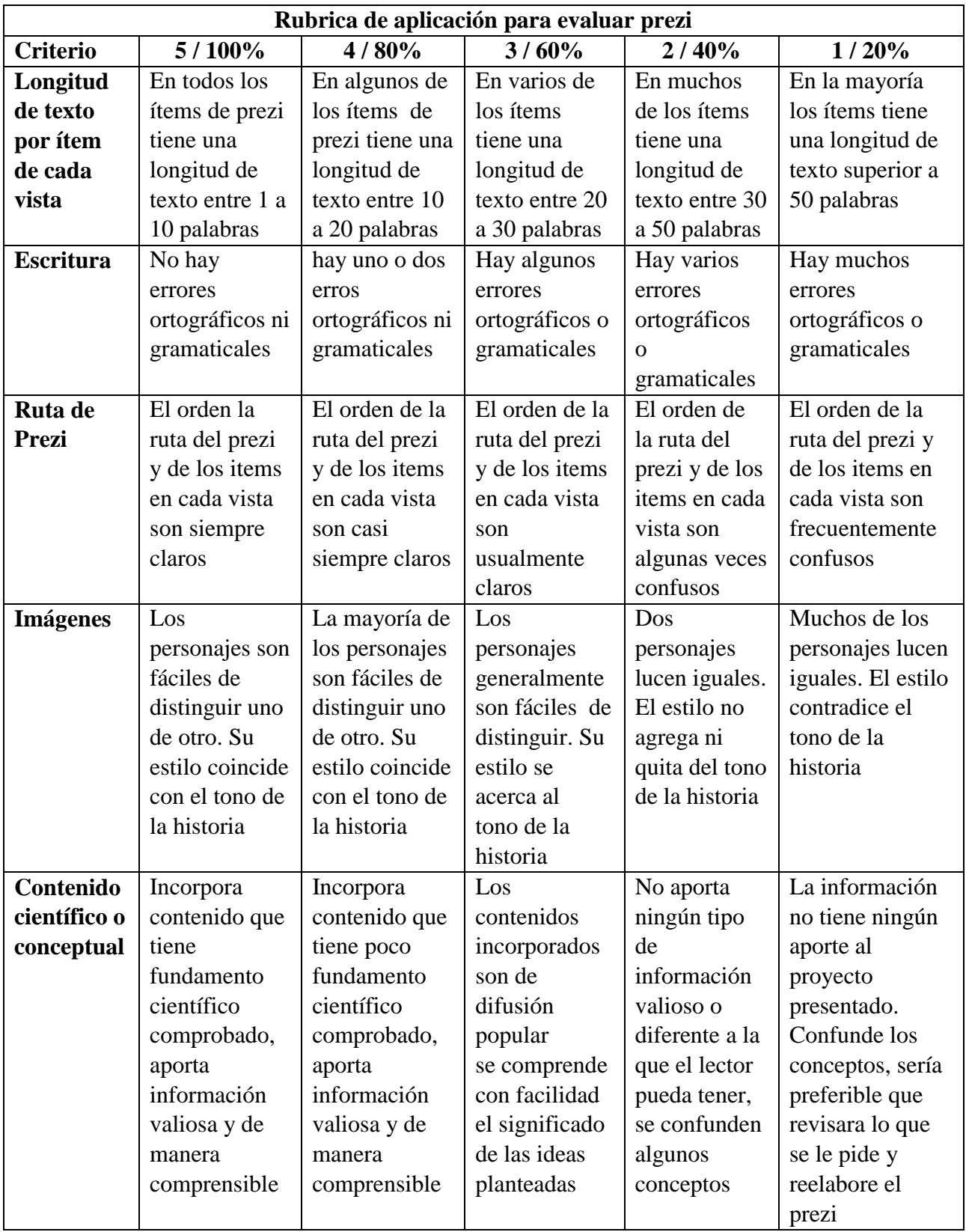

### **Escala de valoración**

**Instrucciones**: elija una respuesta, que más se acerque a su actuar al momento de aprender y márquela con una "X" donde 5 es totalmente de acuerdo y 1 es totalmente en desacuerdo.

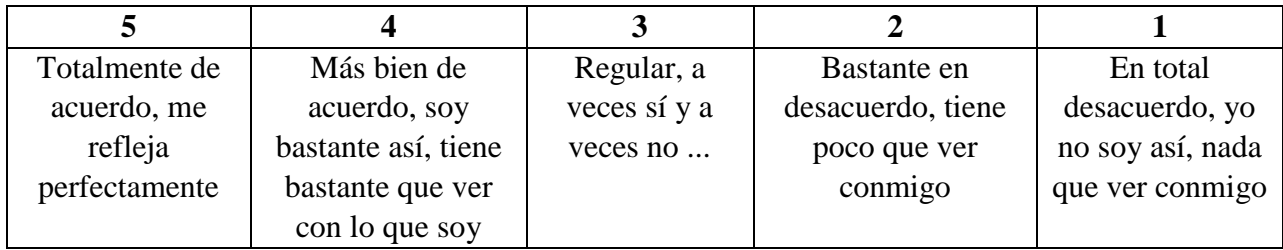

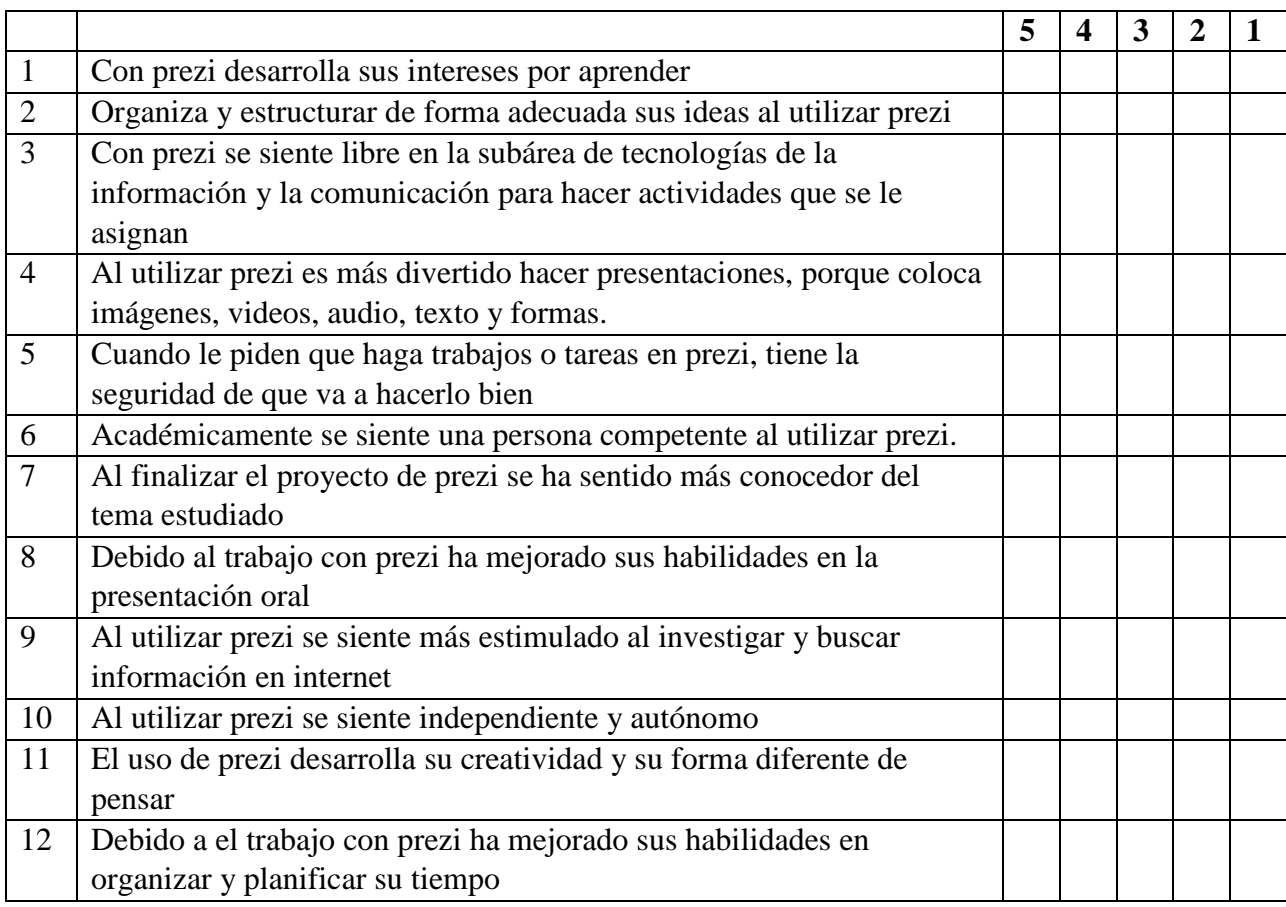

### **¡Gracias por su participación!**

**¡PIENSA DIFERENTE! "la innovación es lo que distingue a un líder de los demás"** (S. Jobs)

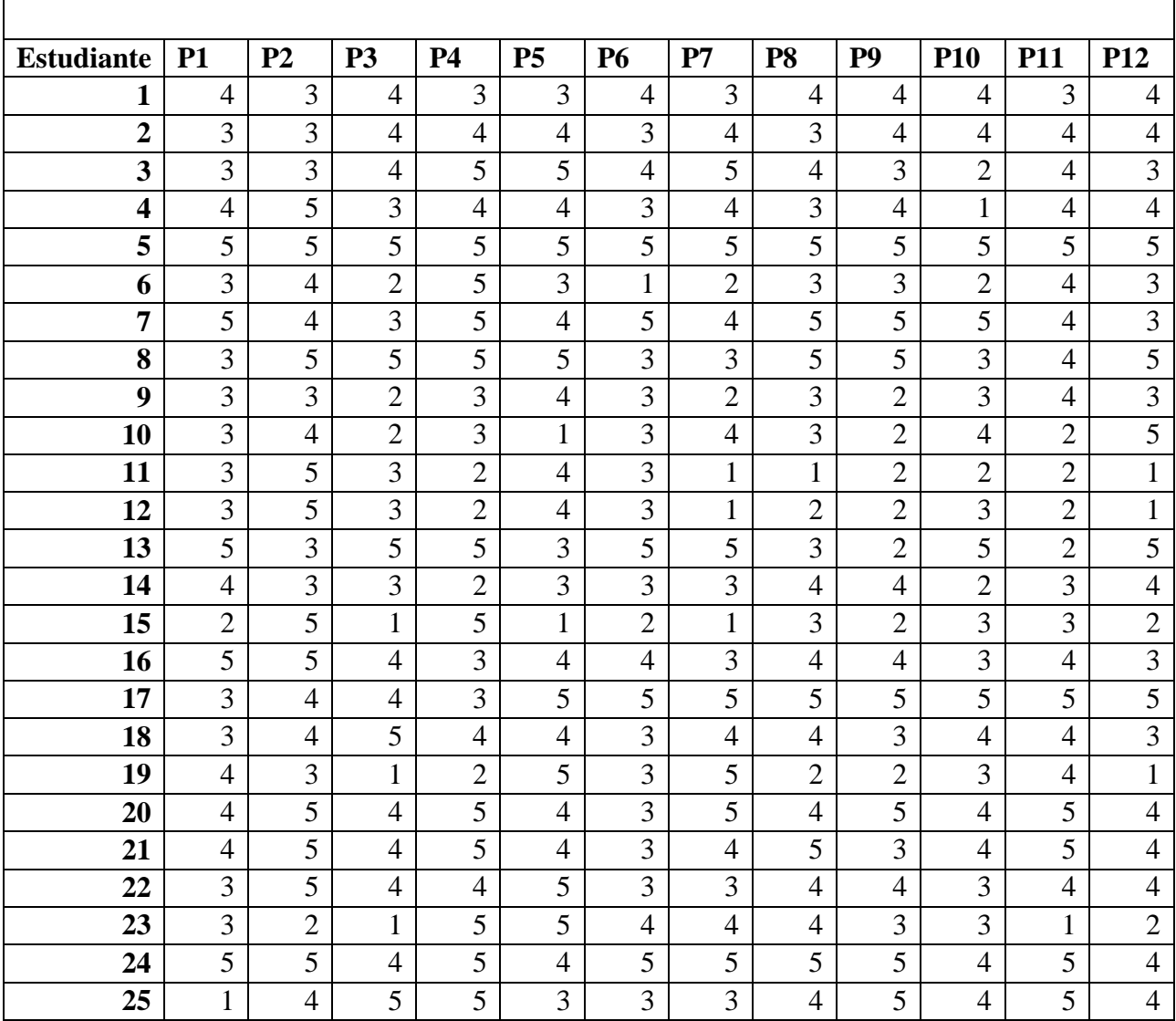

# **Escala de valoración por estudiante**

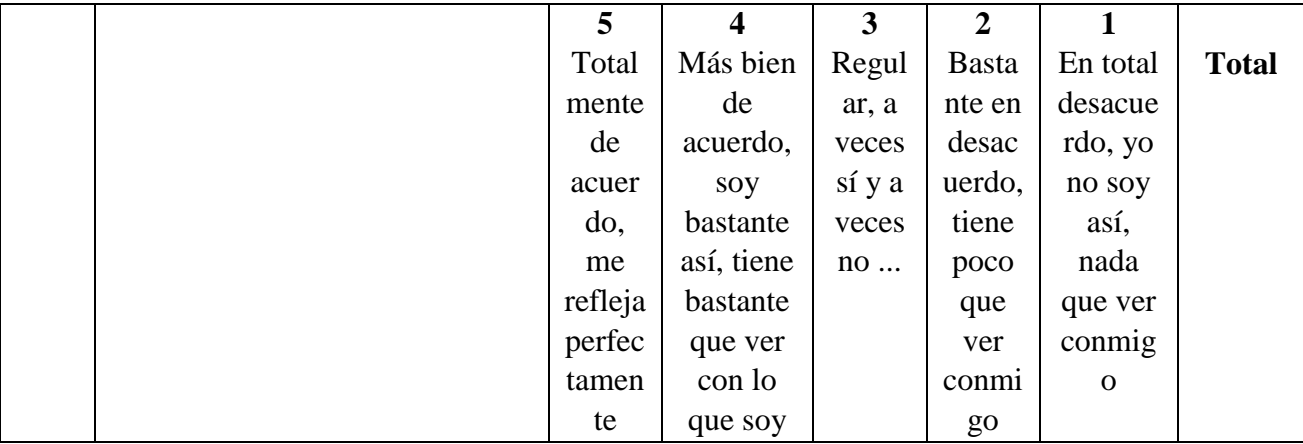

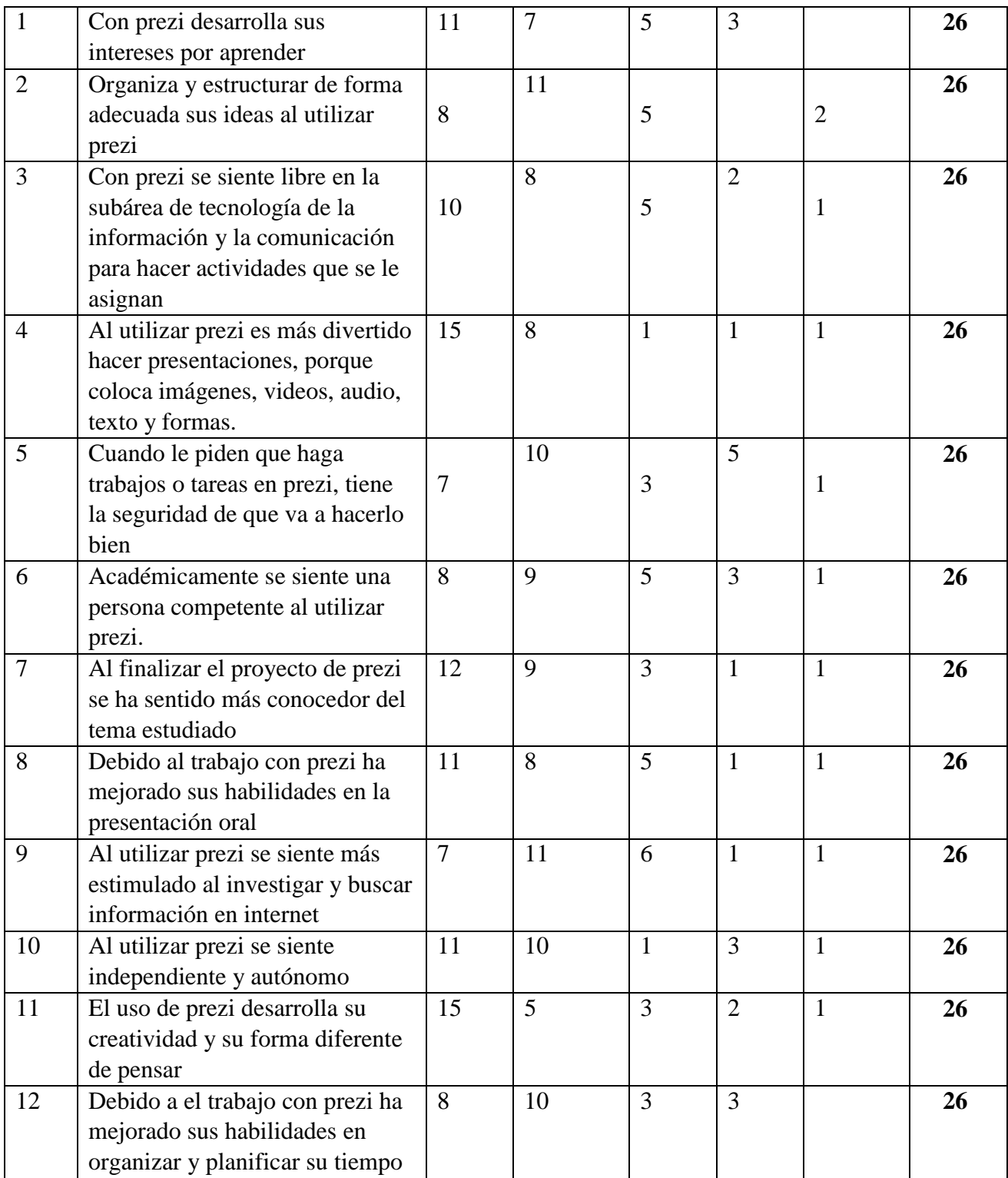

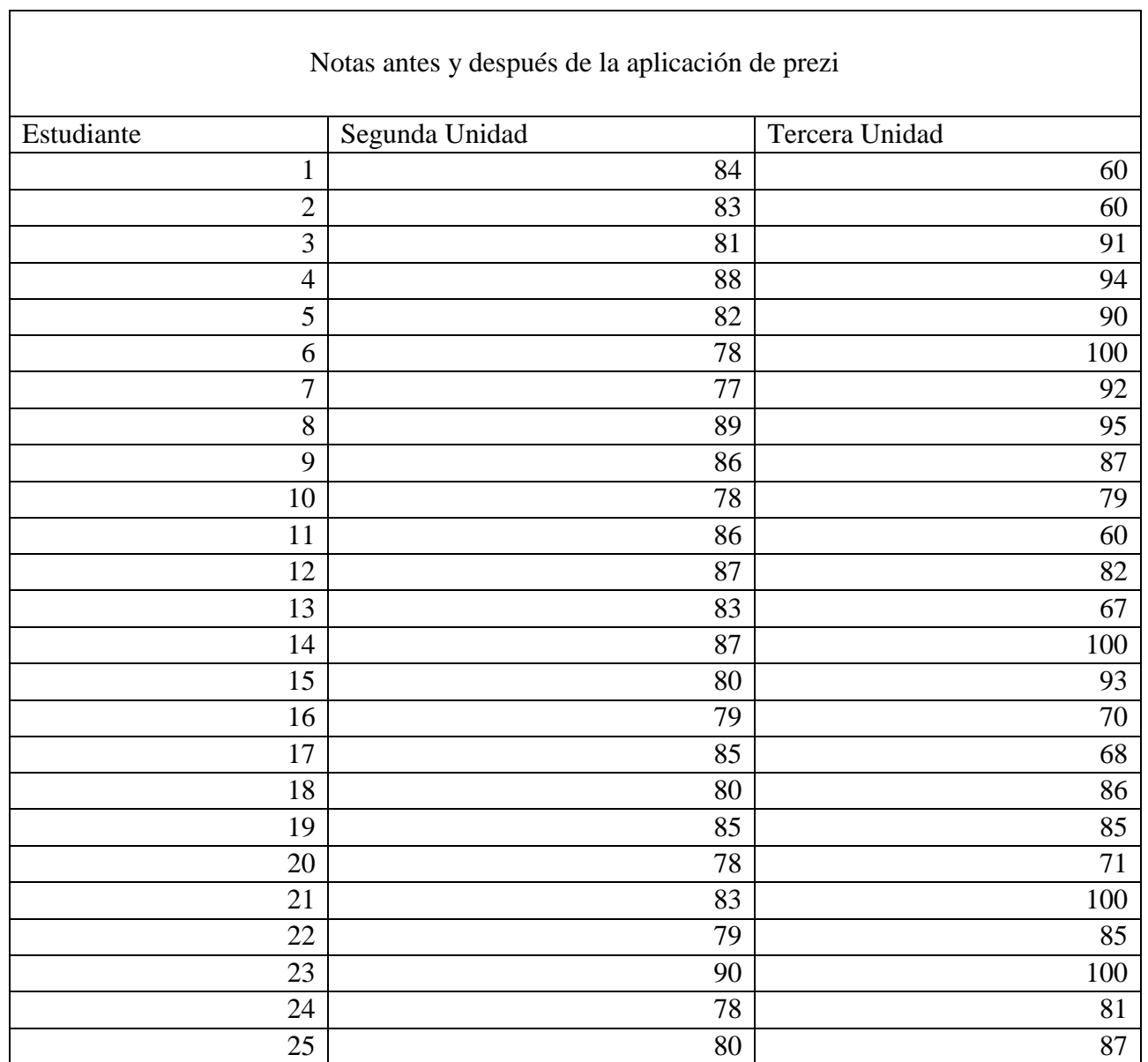